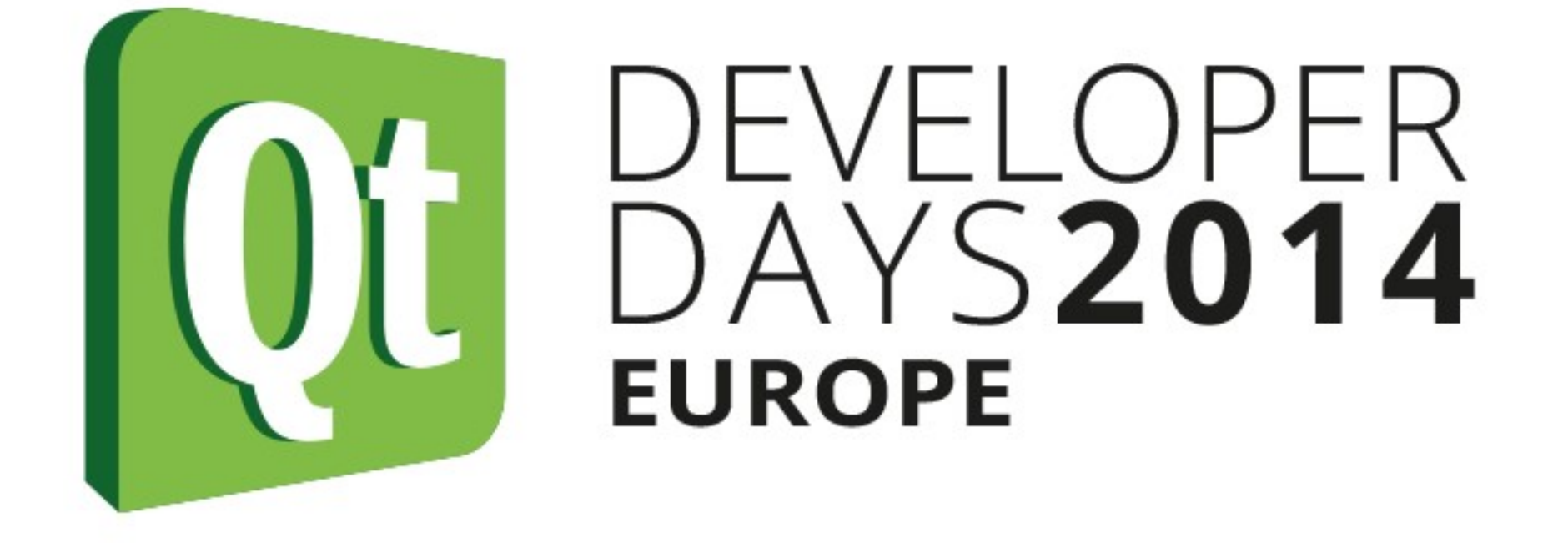

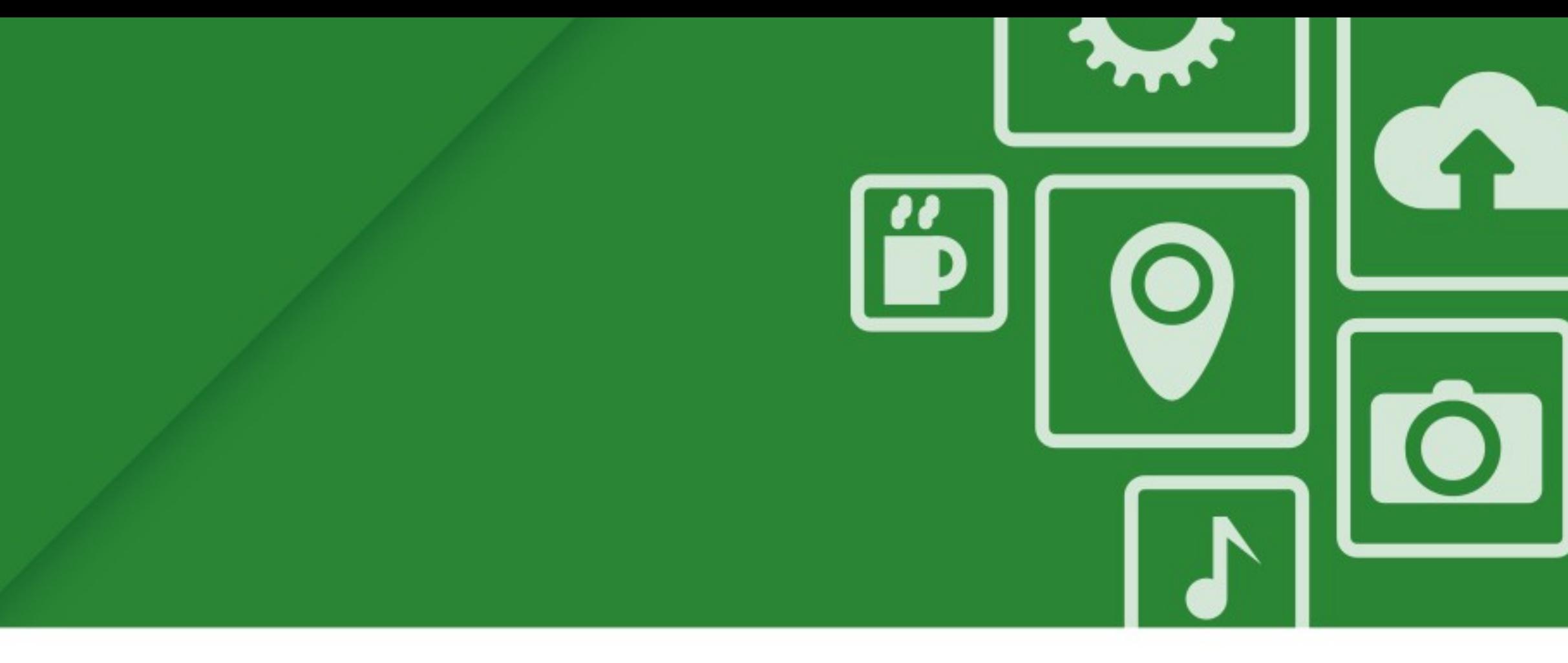

# **DIY moc Dynamic Meta Objects**

**Volker Krause KDAB [volker.krause@kdab.com](mailto:volker.krause@kdab.com) @VolkerKrause**

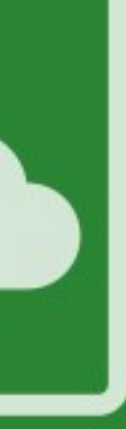

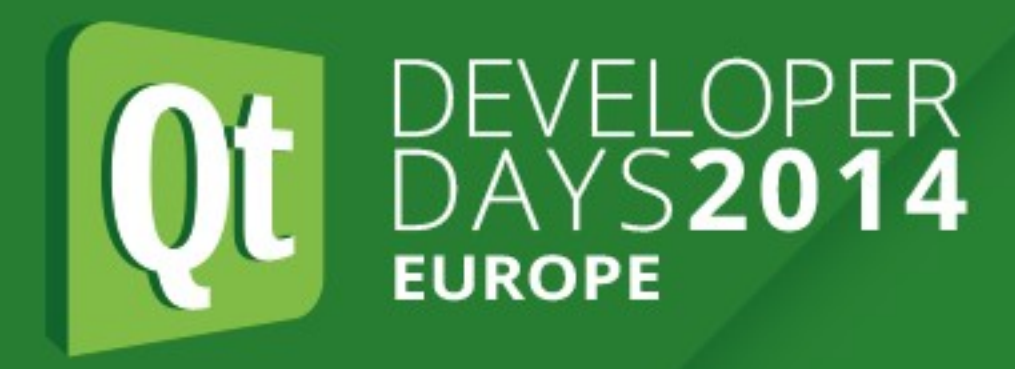

- moc hidden by the build system
- QObject internals hidden by the Q\_OBJECT macro
- Qt5 can statically check signal/slot connections
- What else could we possibly want?

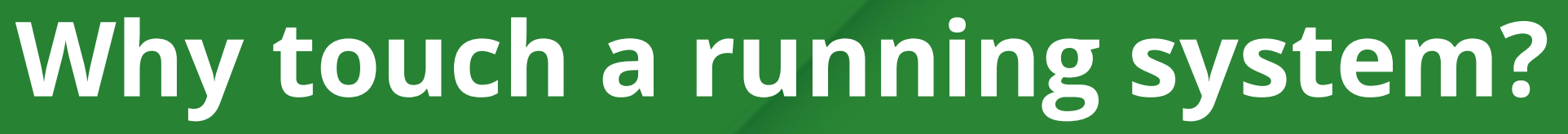

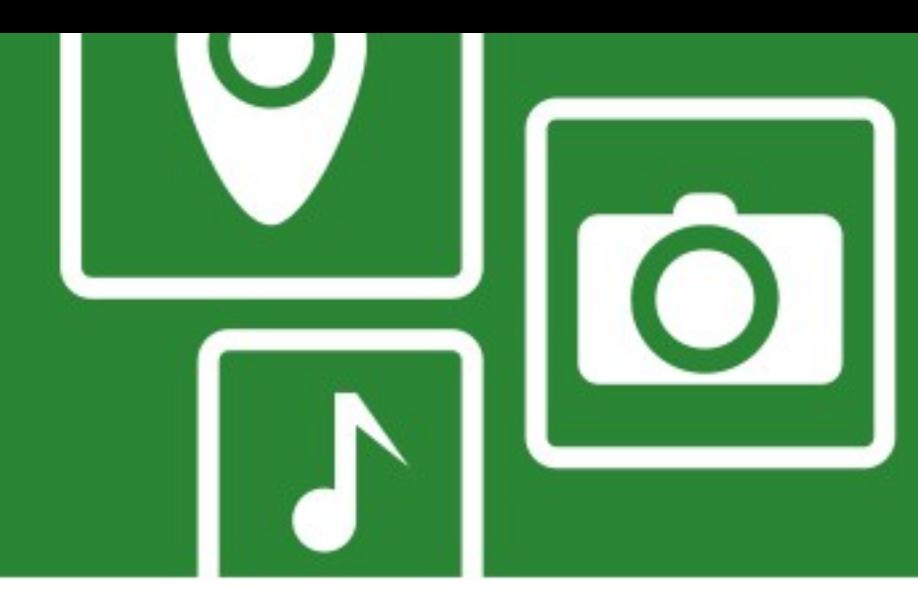

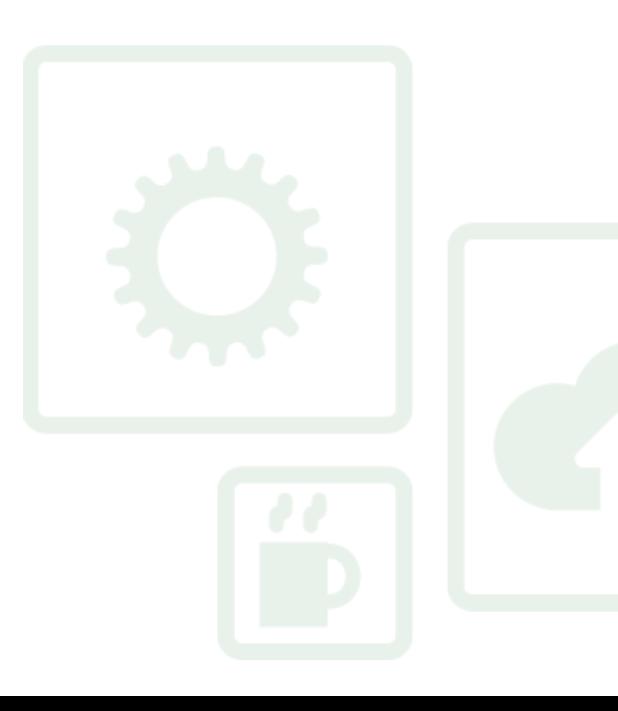

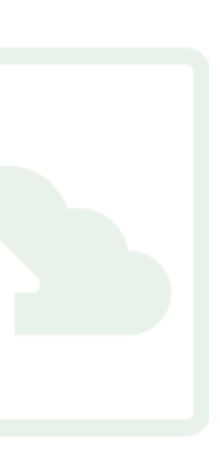

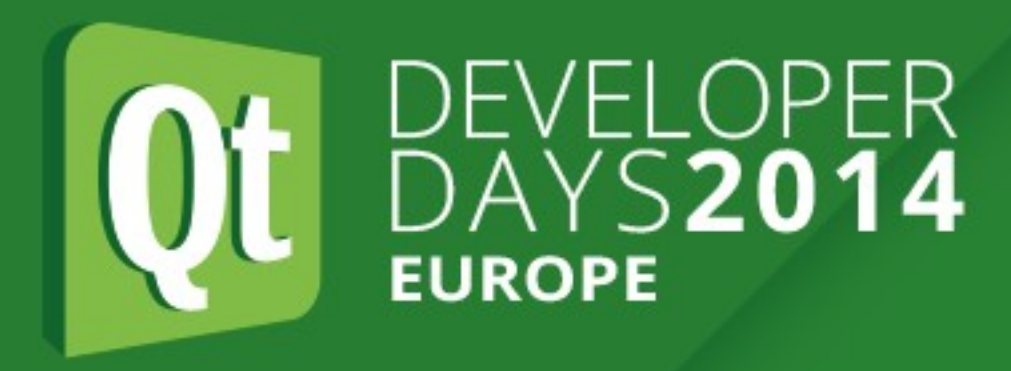

- moc requires knowing the object layout at compile time
- What if we don't have that?
	- Inter-process communication (IPC)
	- Bindings to scripting languages
- Examples in Qt
	- D-Bus
	- QML
	- QSignalSpy

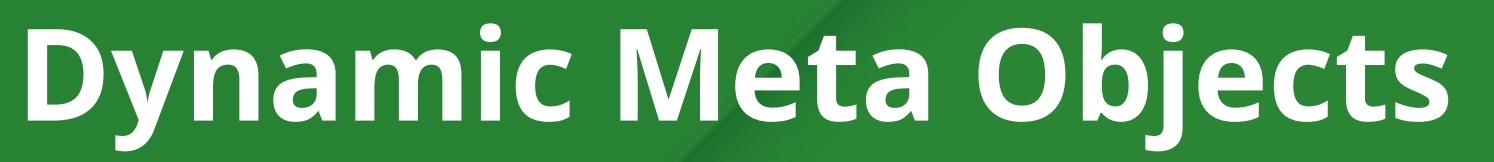

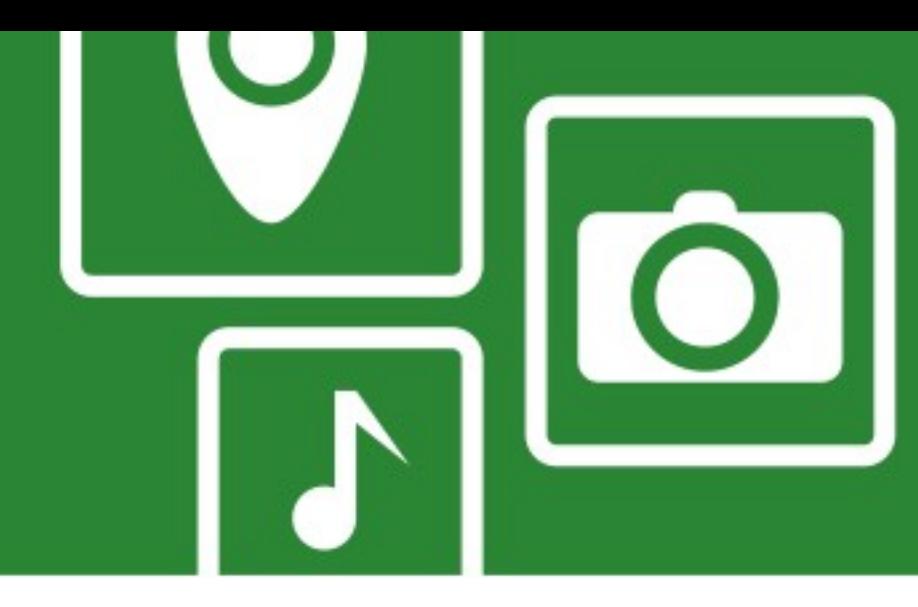

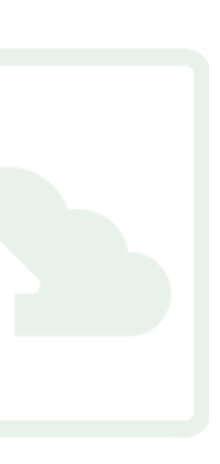

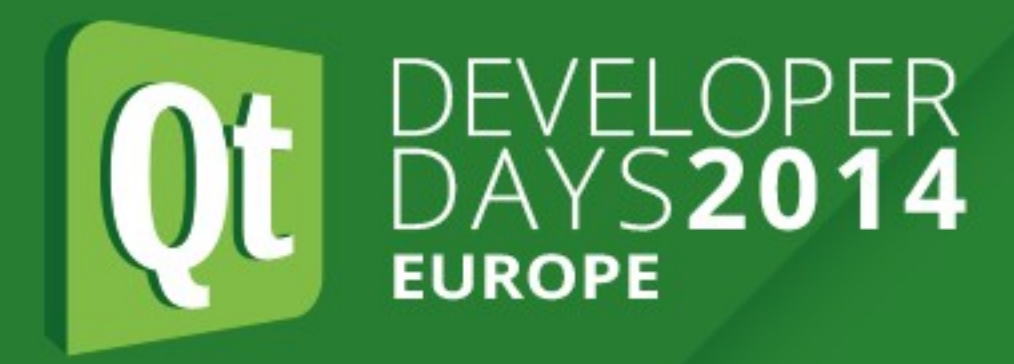

- Let's look at how static meta objects work
	- Q\_OBJECT macro
	- QMetaObject
	- qt\_metacall()

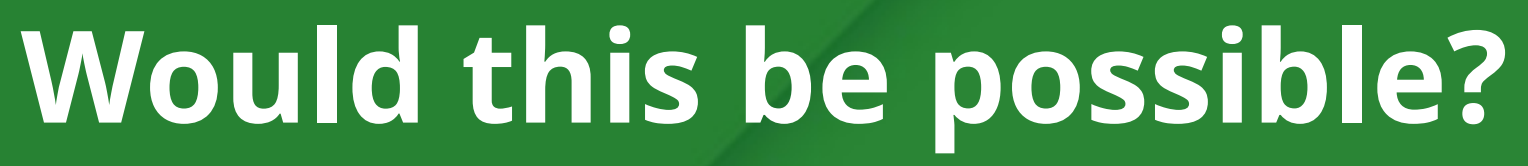

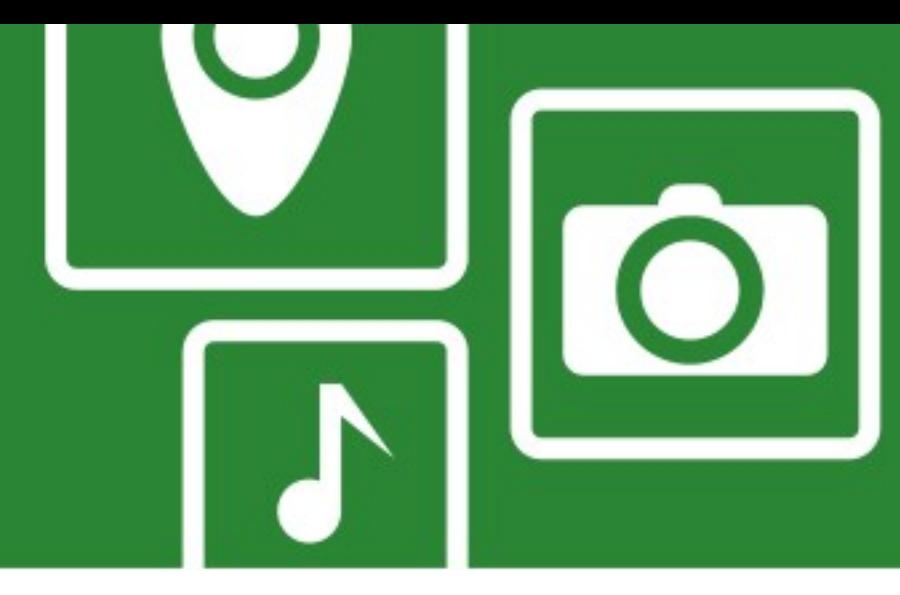

- 
- 
- 
- 
- 
- -
- 

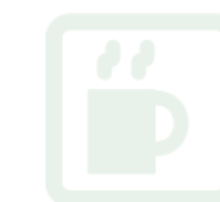

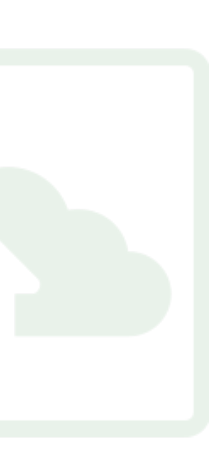

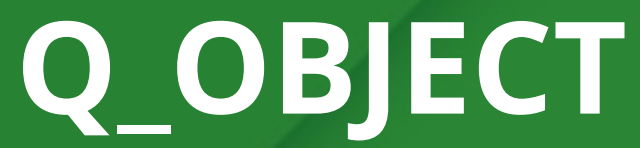

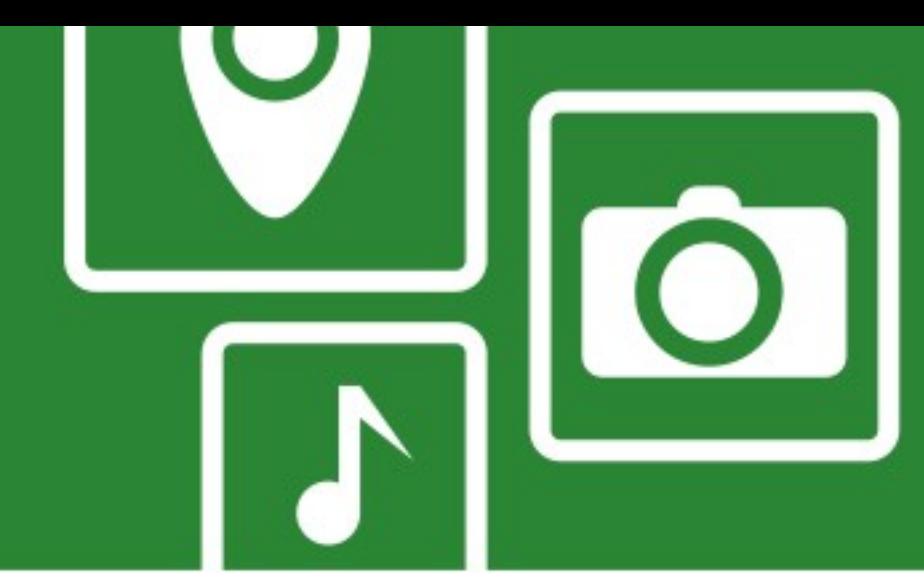

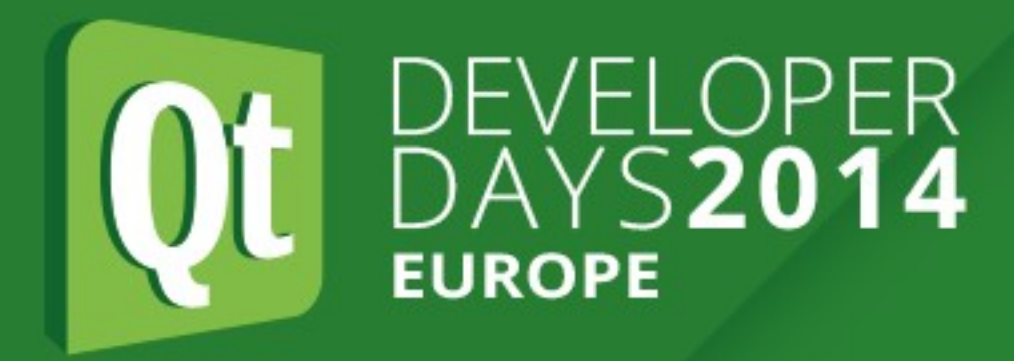

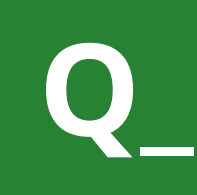

# public: static const QMetaObject staticMetaObject; virtual void \*qt\_metacast(const char \*); private: static void qt\_static\_metacall(QObject\*,

- Static members: not useful for dynamic types • Relevant for us: just 3 virtual methods!
- 
- virtual const QMetaObject \*metaObject() const; virtual int qt\_metacall(QMetaObject::Call, int, void\*\*);
	- QMetaObject::Call, int, void \*\*);

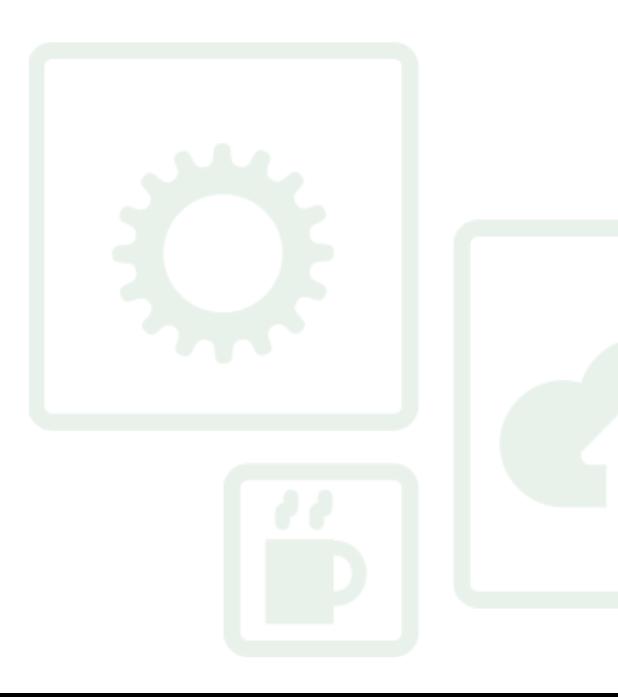

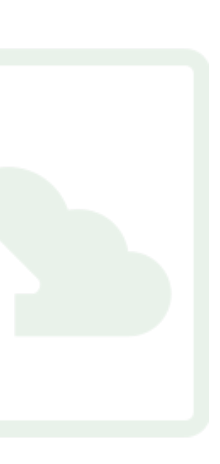

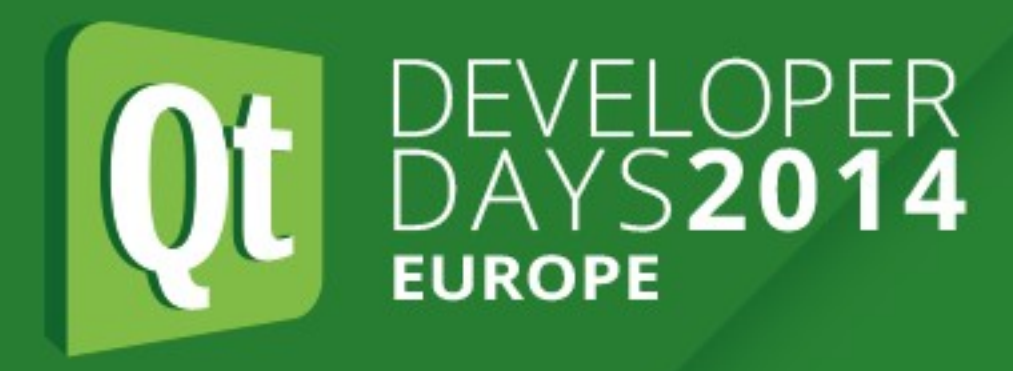

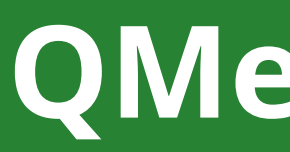

- Contains the introspection data
- Read-only API, no virtual methods :-(
- But: Just a struct with a few pointers to data tables! struct

### **QMetaObject**

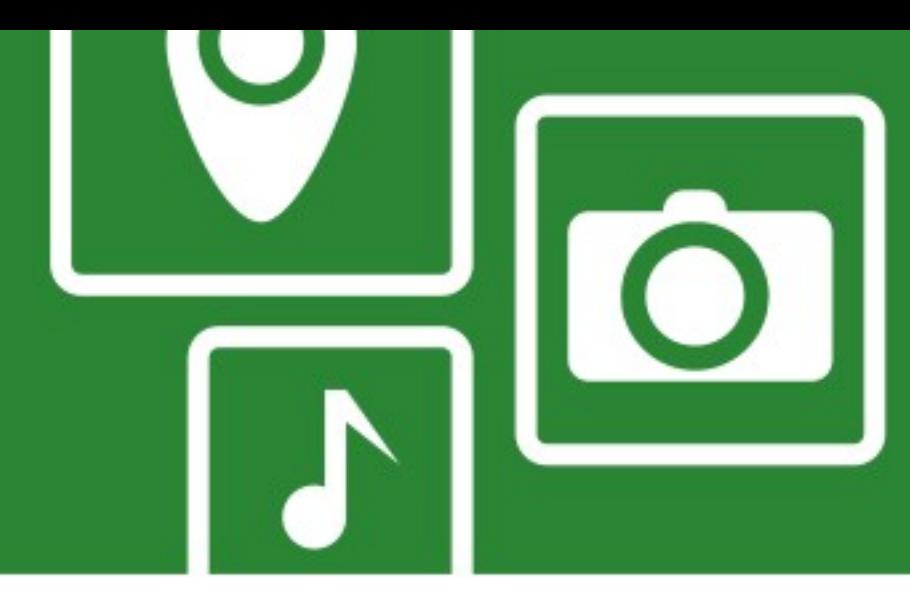

### • moc generates this, no magic, but quite some busy work to do

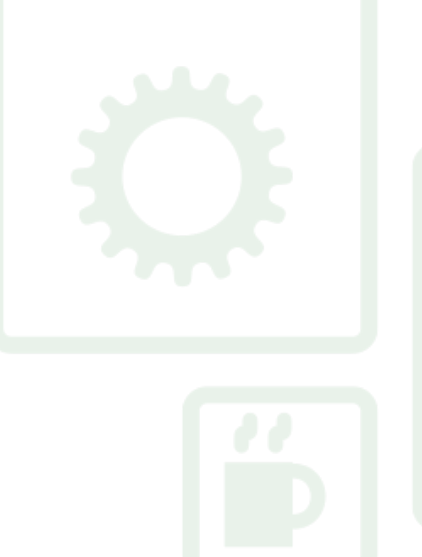

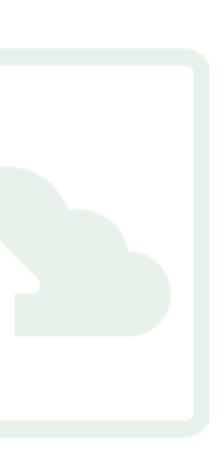

 const QMetaObject \*superdata; const QByteArrayData \*stringdata; const uint \*data;

 ... }

manually.

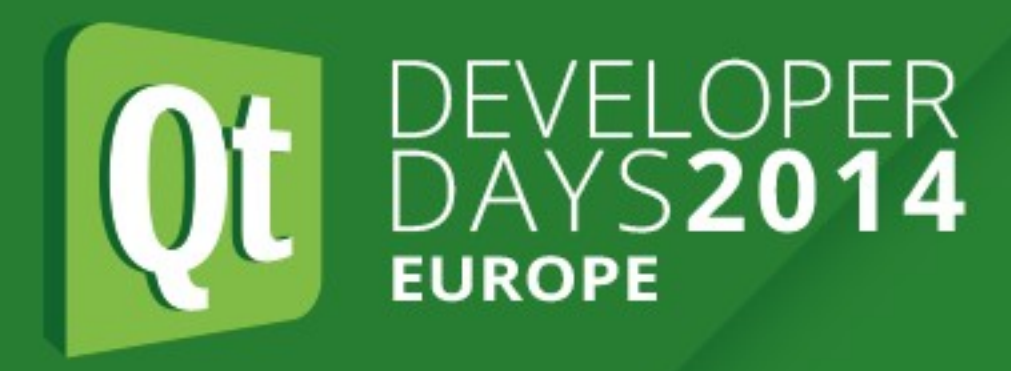

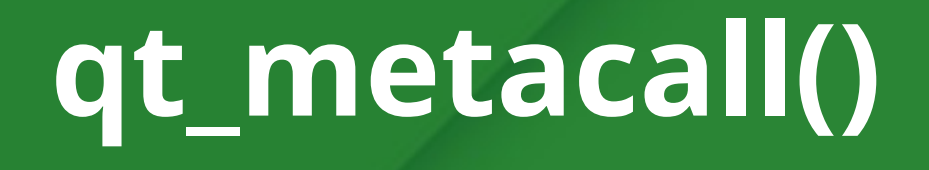

### ● qt\_metacall(QMetaObject::Call c, int id, void \*\*a)

• Returns: negative number if call was handled, index re-based to super

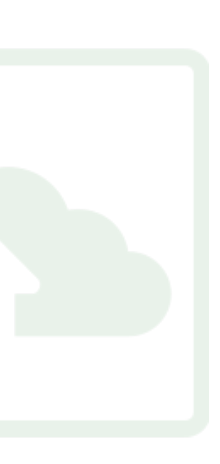

- Performs various operations accessible via QObject API:
	- Dispatching of method calls
	- Property access
	- ...
- - c: Type of operation
	- id: Method or property index
	- a: Operation specific arguments
	- class otherwise

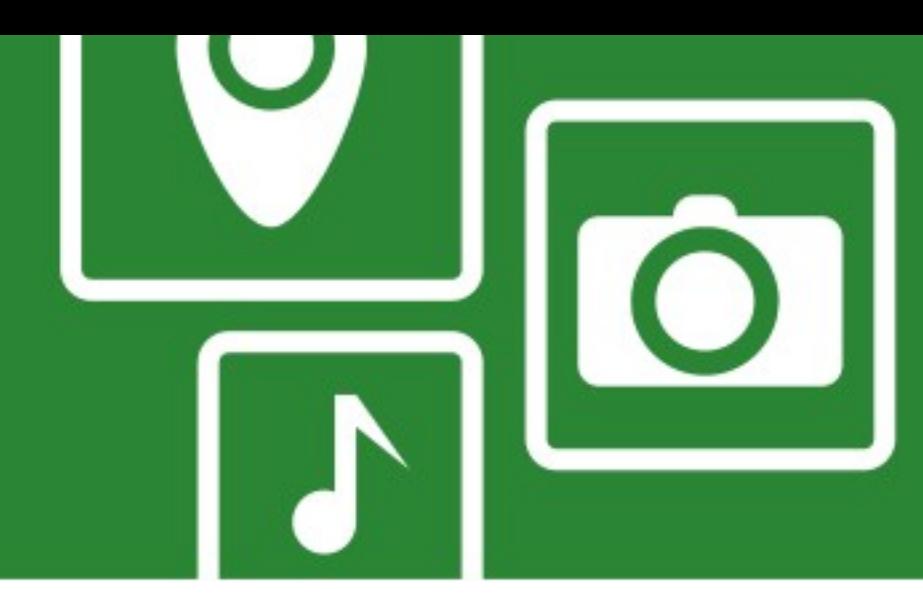

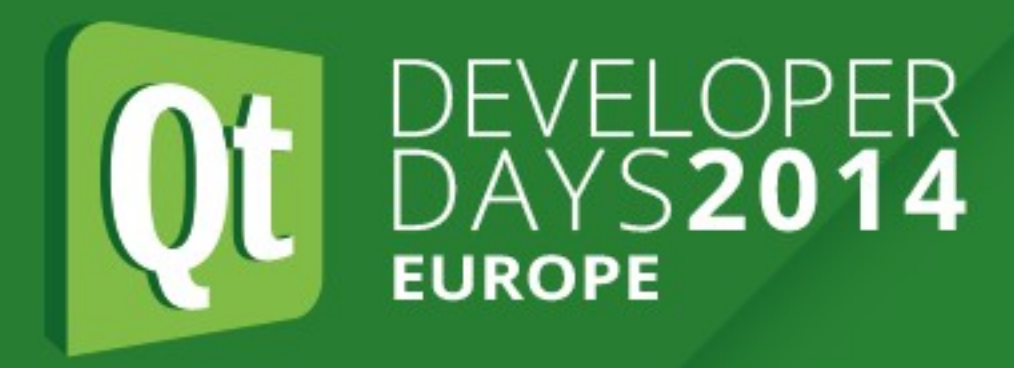

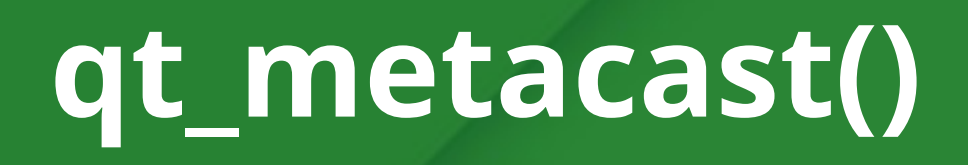

- Needed for gobject\_cast<>()
- void\* qt\_metacast(const char \*name)
	- If name matches your (fully qualified) class name: return this • Else: call qt\_metacast() of base class
	-

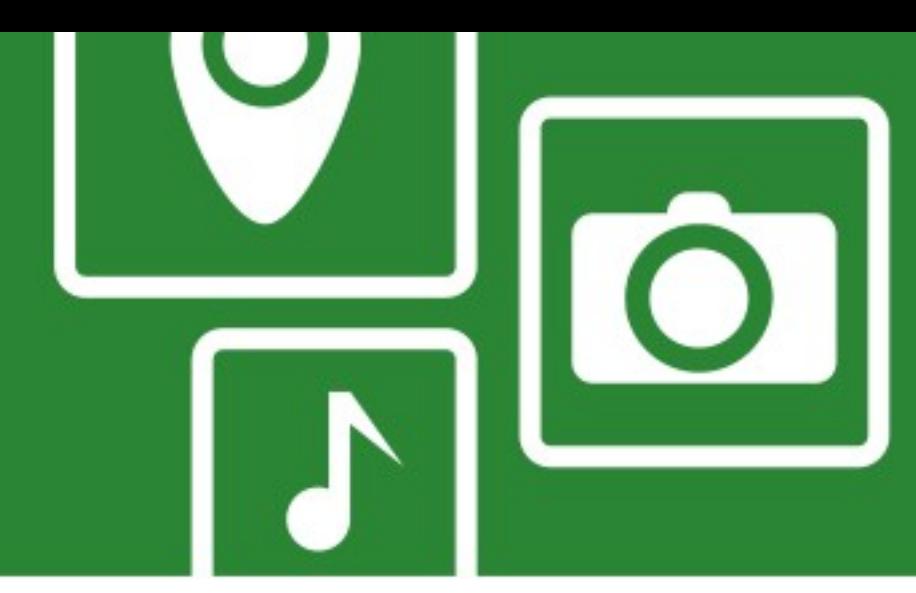

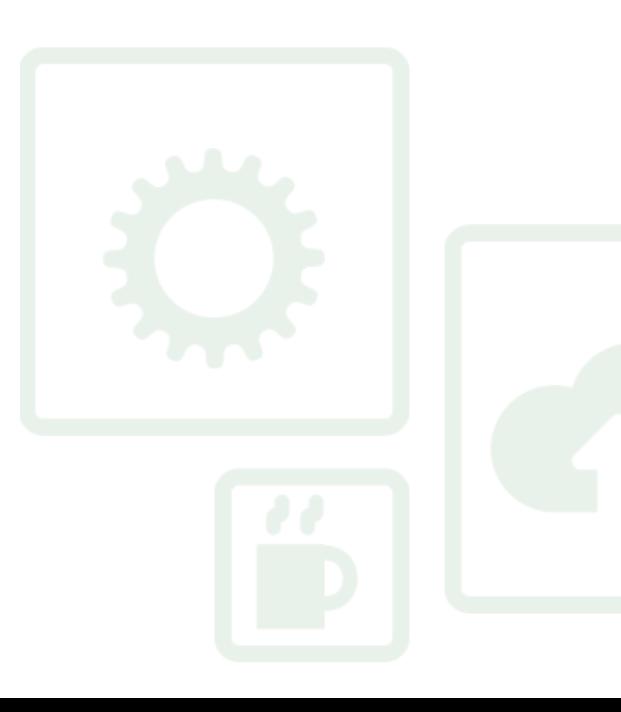

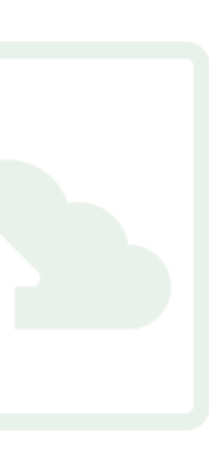

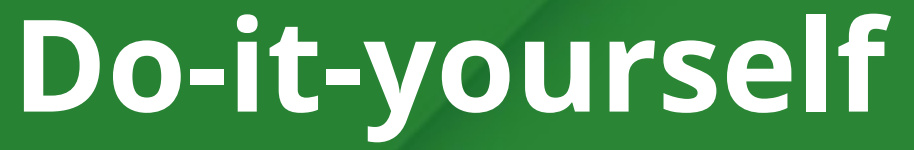

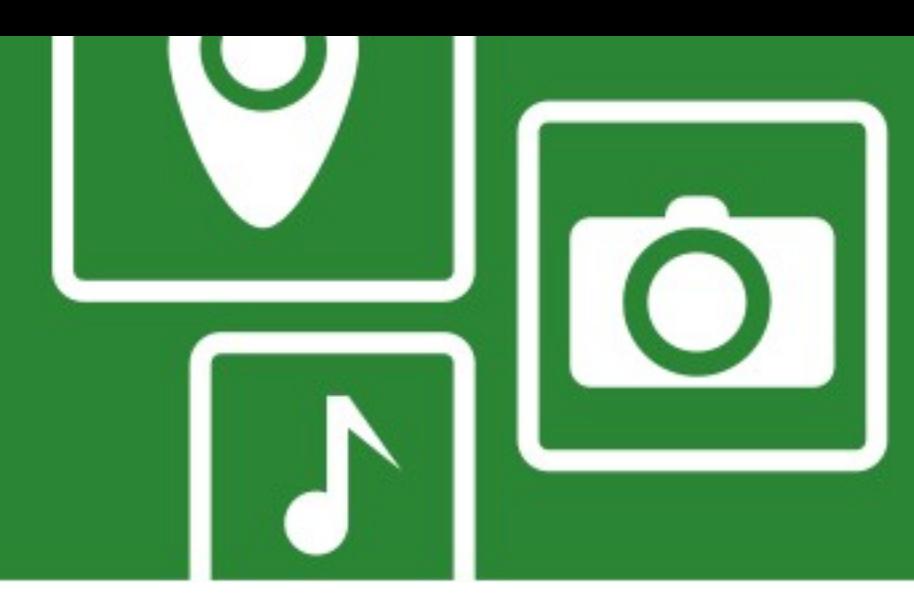

• Implement generic qt\_metacall() to access properties and dispatch

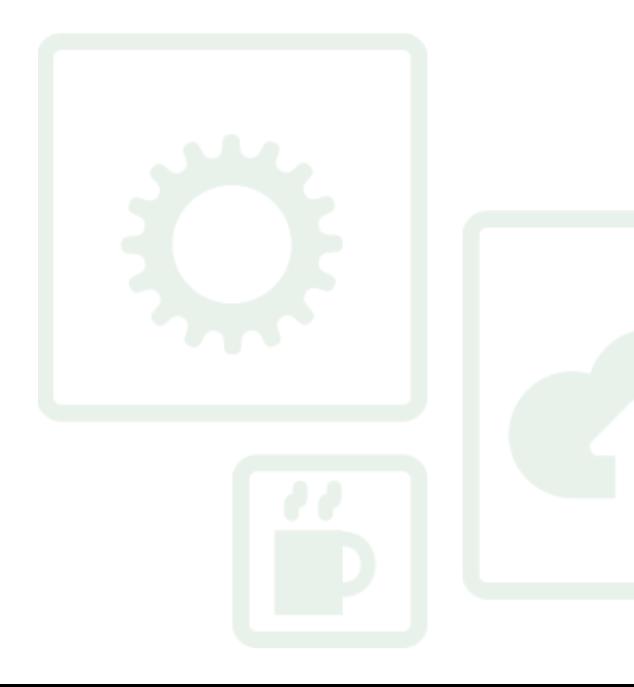

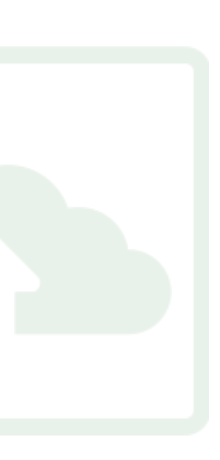

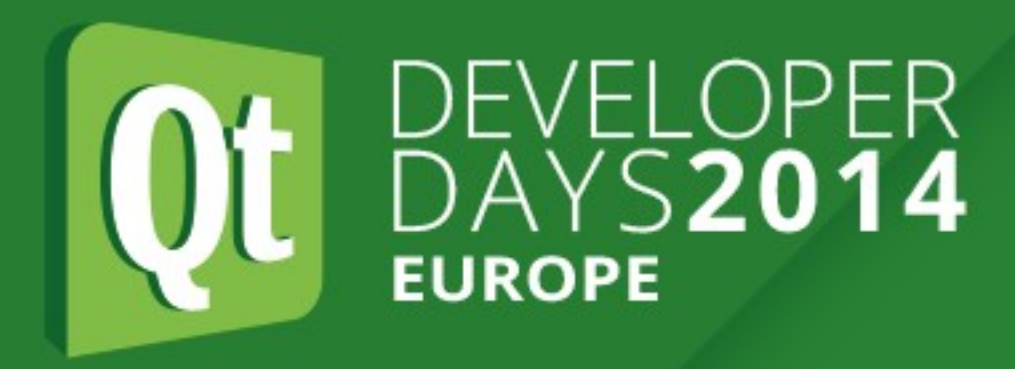

- Goal
	- Method and property layout only known at runtime
	- Usable like any other QObject
- Plan
	- Create QMetaObject data tables dynamically
	- calls

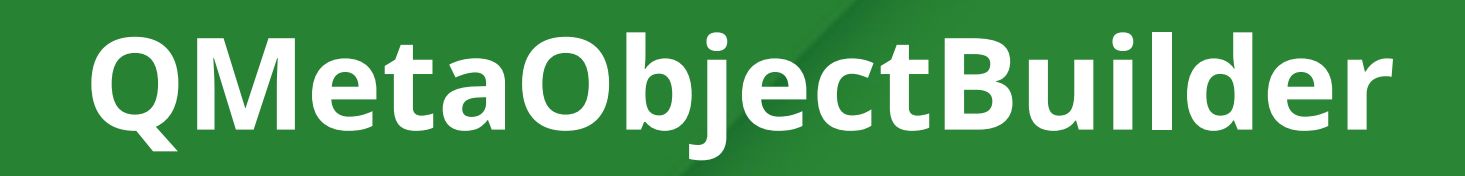

- Not public API, but provides exactly what we need ● #include <private/qmetaobjectbuilder\_p.h>
- 
- API largely symmetric to QMetaObject & friends

QMetaObjectBuilder b; b.setClassName("MyClass"); b.setSuperClass(&QObject::staticMetaObject);

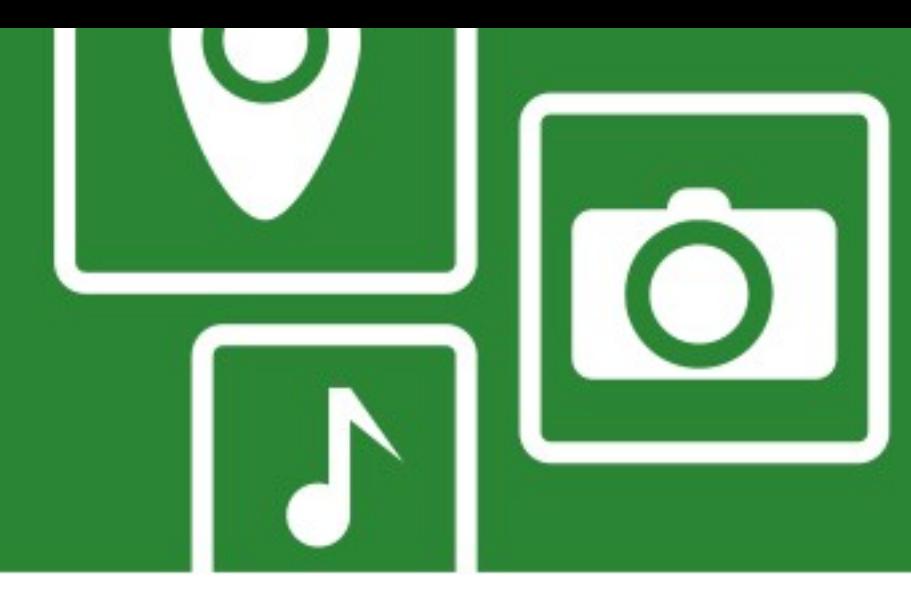

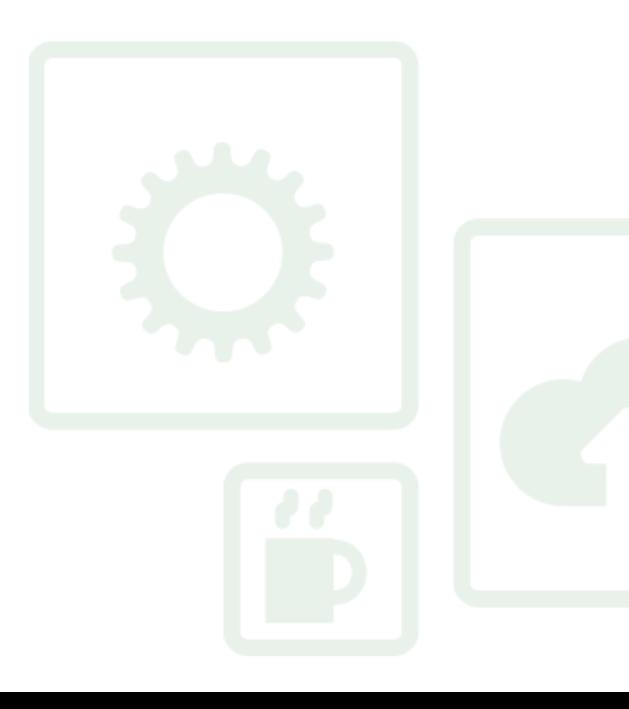

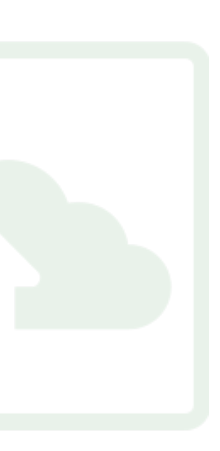

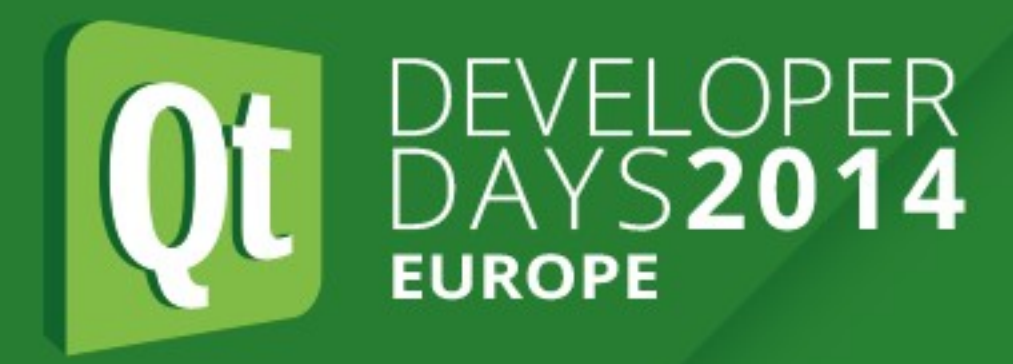

…

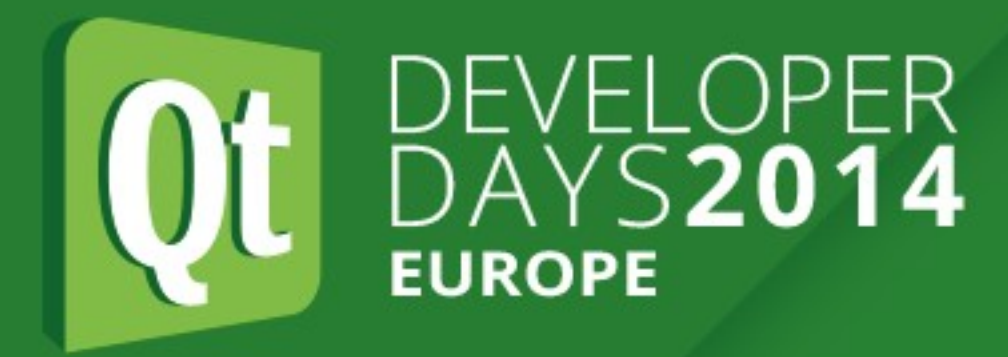

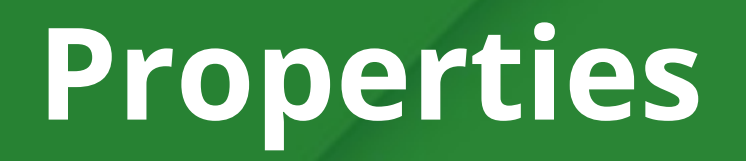

• QMetaPropertyBuilder – symmetric API to QMetaProperty

QMetaObjectBuilder b; QMetaPropertyBuilder p =

### b.addProperty("myProperty", "QString");

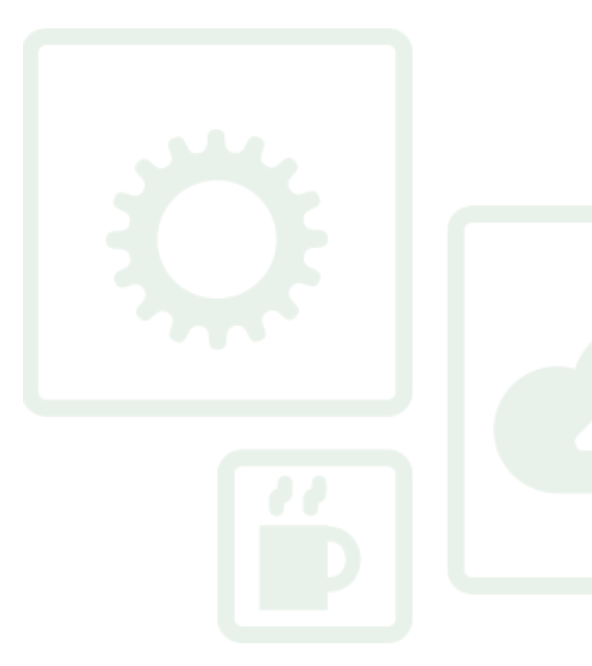

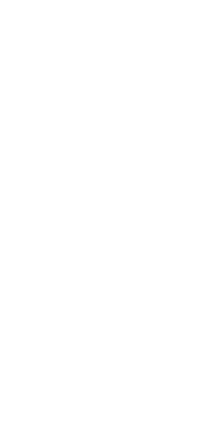

p.setWritable(true);

p.setNotifySignal(...);

...

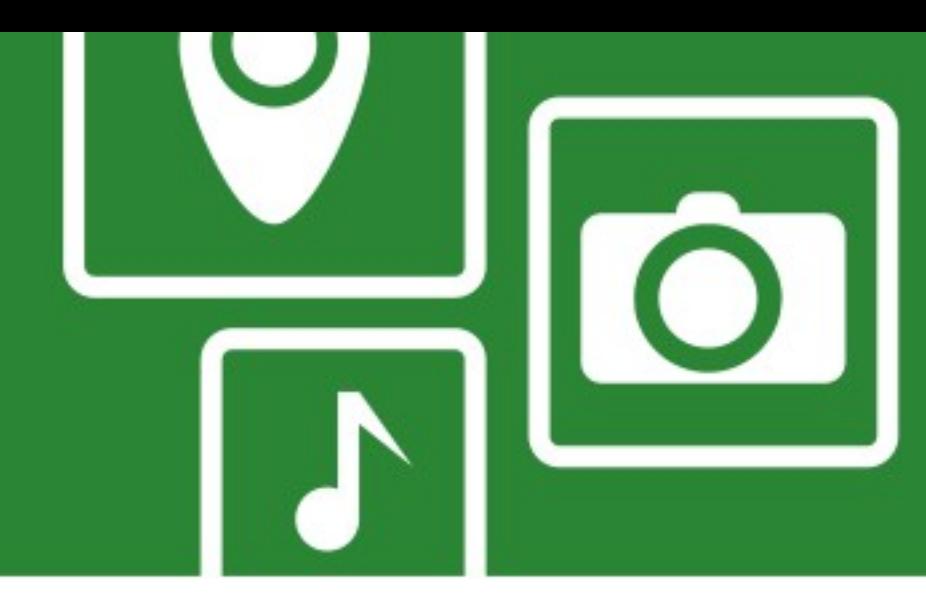

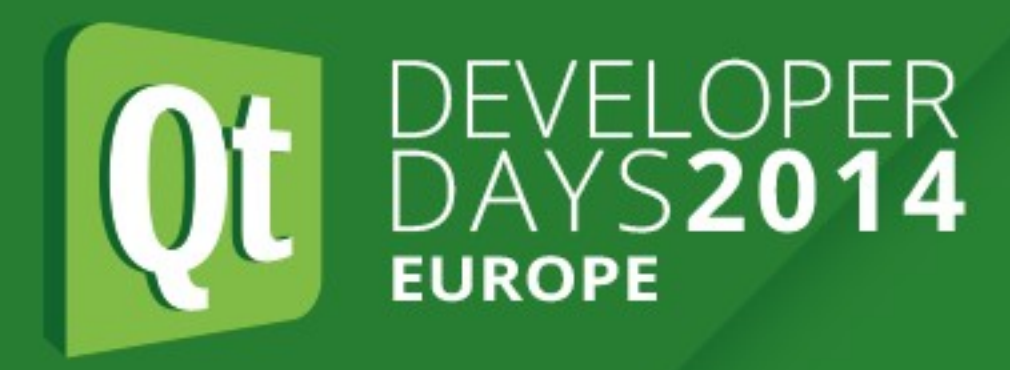

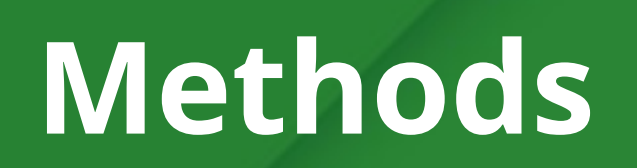

- QMetaMethodBuilder symmetric API to QMetaMethod
	- addMethod()
	- addSignal()
	- addSlot()
	- addConstructor()
- Important: add all signals before adding methods/slots!

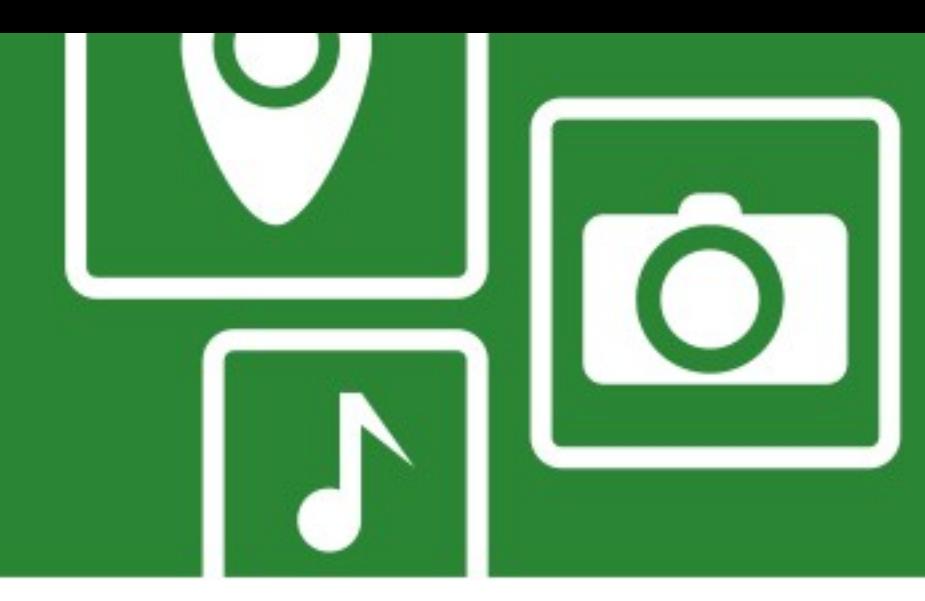

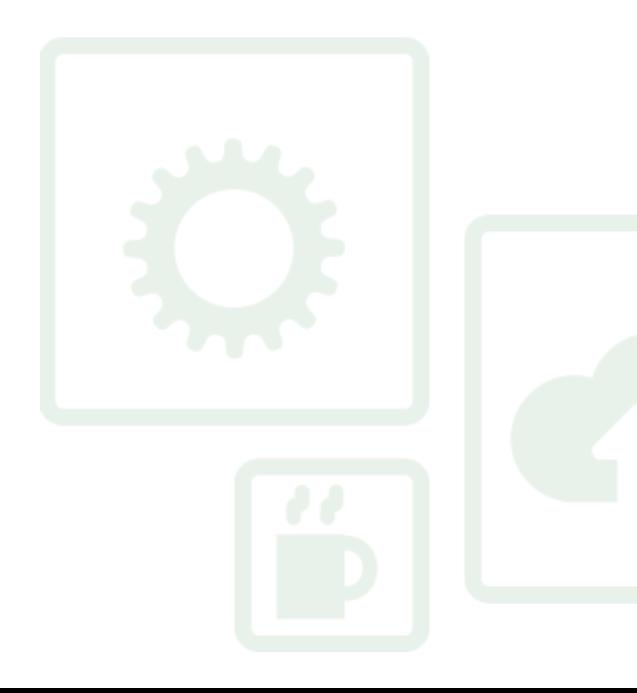

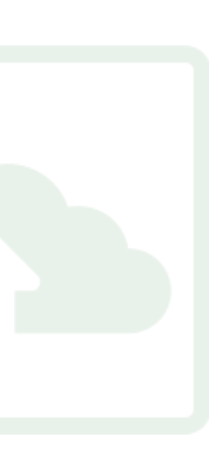

### **...and more**

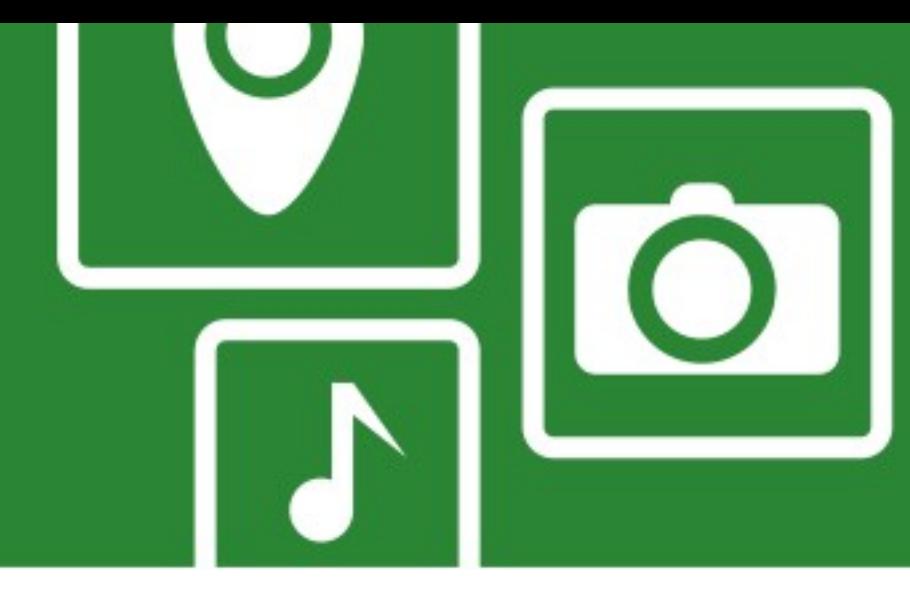

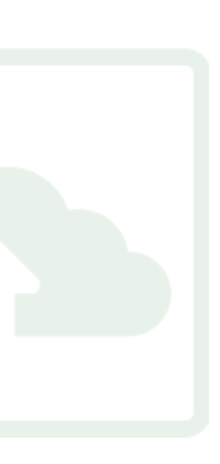

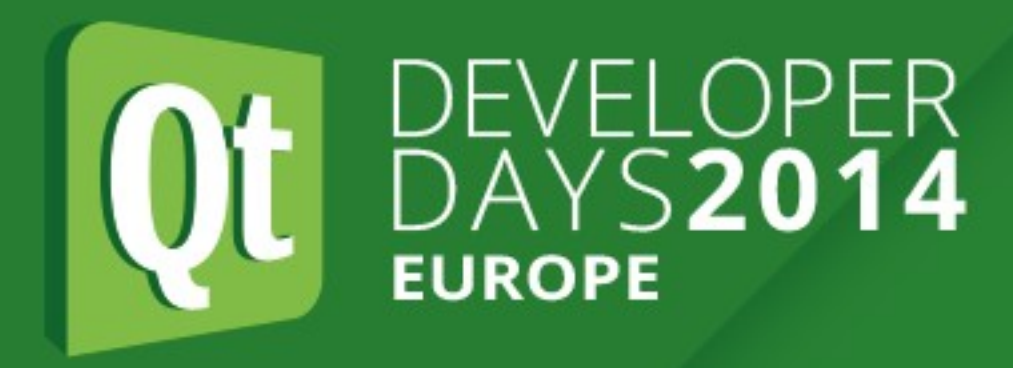

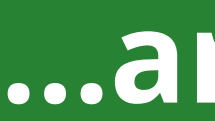

- Enumerators
- Class Info
- Static meta call function

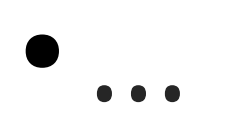

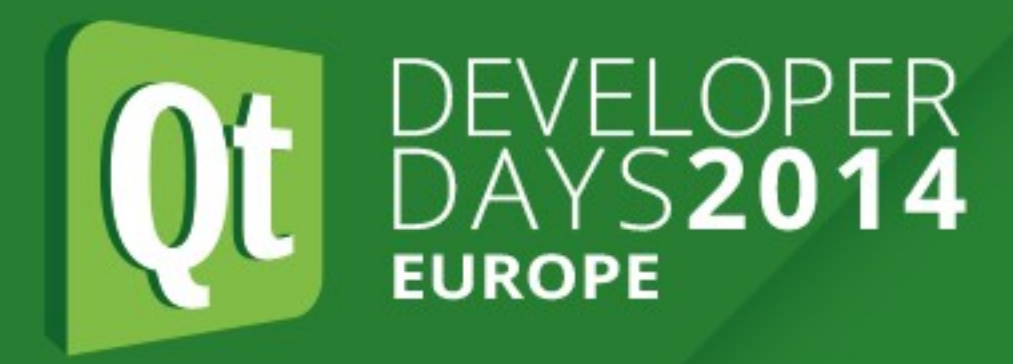

- Create the QMetaObject QMetaObjectBuilder b;
	- ... QMetaObject \*mo = b.toMetaObject();
- Implement metaObject() return mo; }
- Cleanup free() instead of delete! free(mo);

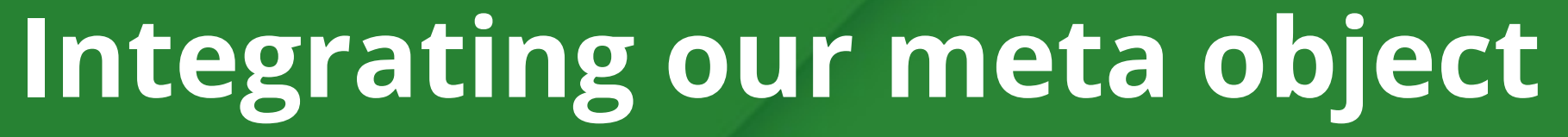

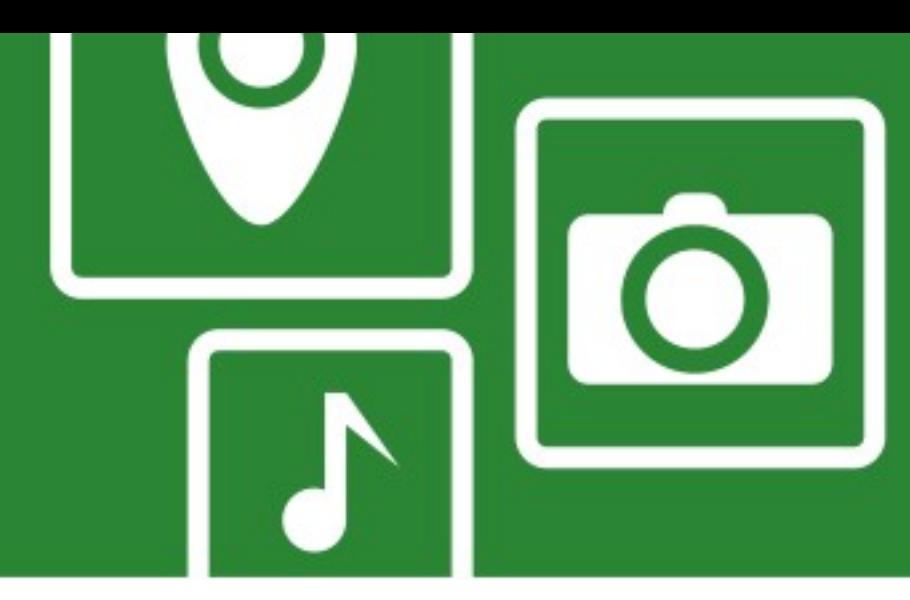

### const QMetaObject \*MyClass::metaObject() const {

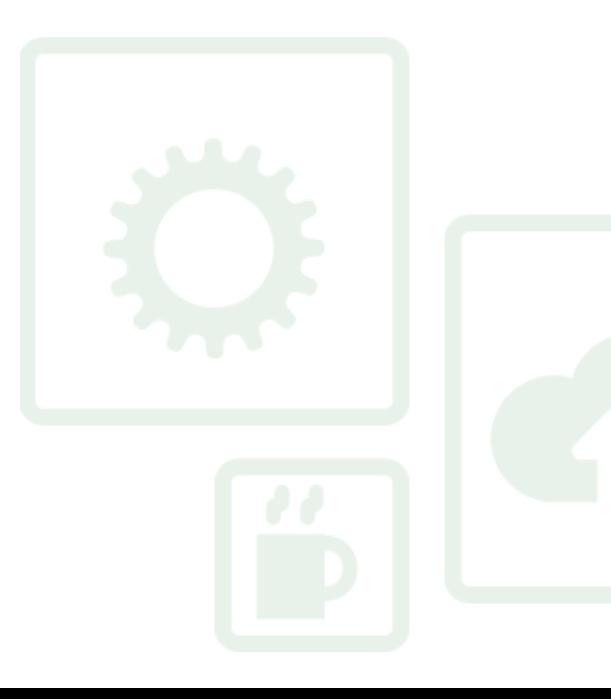

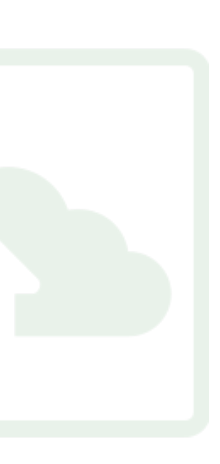

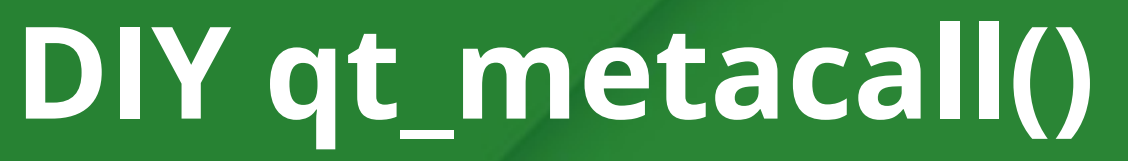

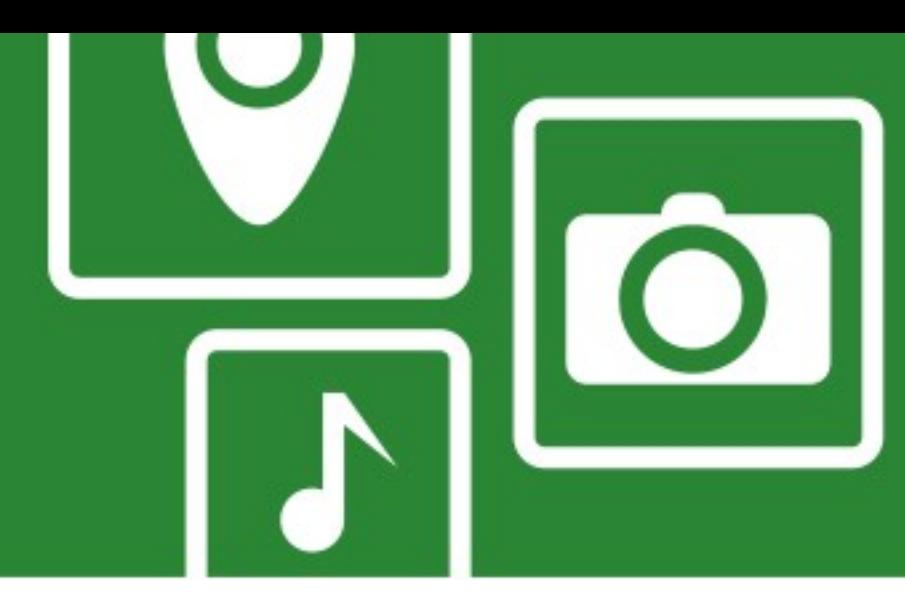

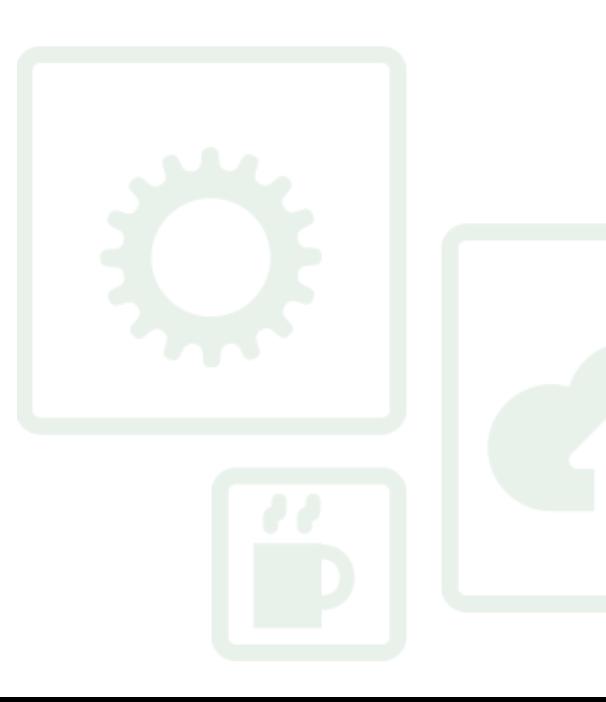

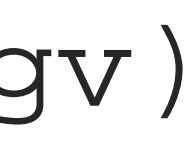

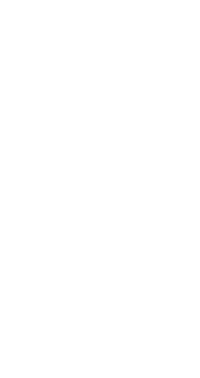

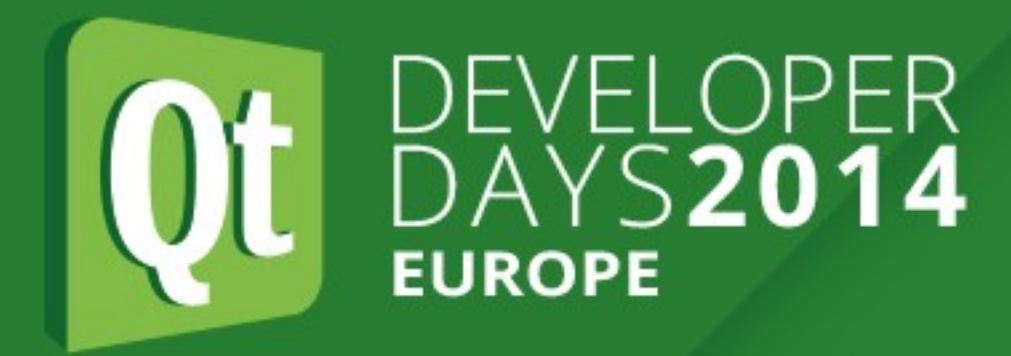

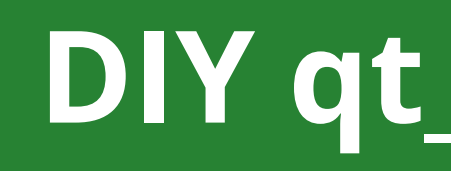

### Introspection is done, now we need behavior.

- int qt\_metacall(QMetaObject::Call c, int id, void \*\*argv) { switch (c) { case QMetaObject::ReadProperty: … case QMetaObject::WriteProperty: …
	- case QMetaObject::InvokeMetaMethod: …

case …

}

}

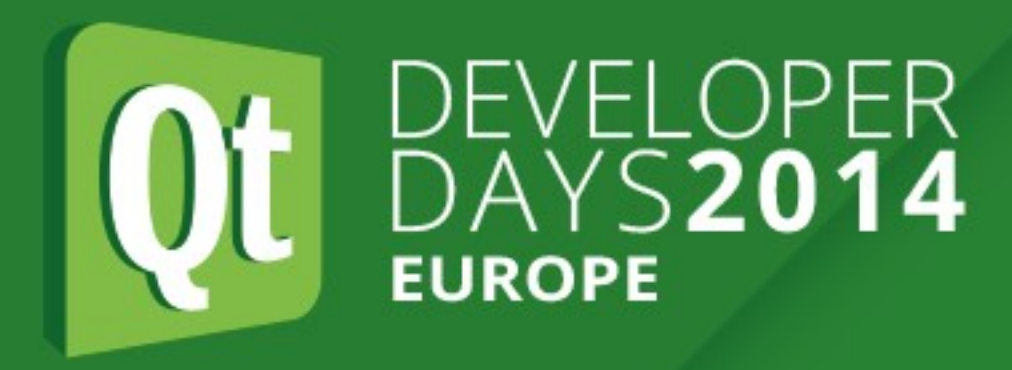

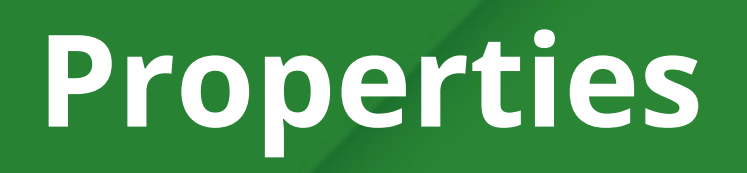

- Property index:
	-
	- handle it
- Property value:
	- argv[0] is a pointer to the value data
	- argv[2] is an int\* for the return value of setProperty()

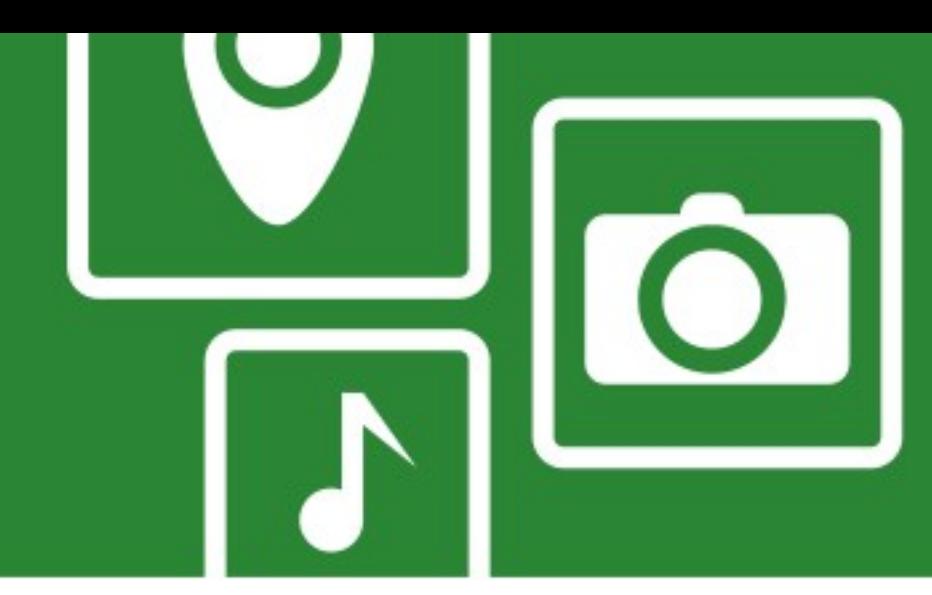

# • if less than our property count: handle it ourselves and return -1 • otherwise subtract property count from id, and let the base class

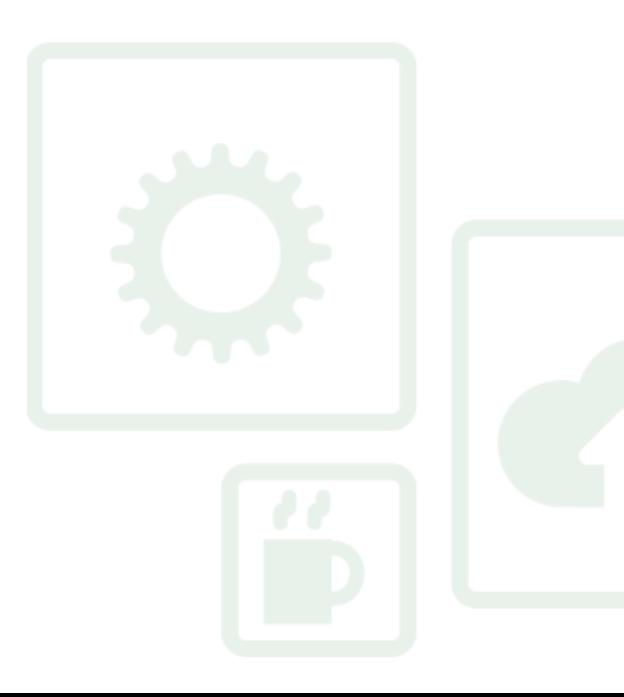

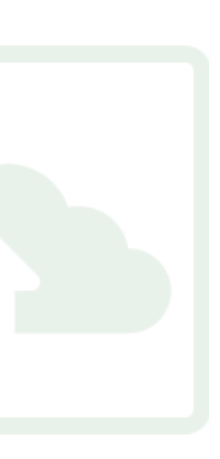

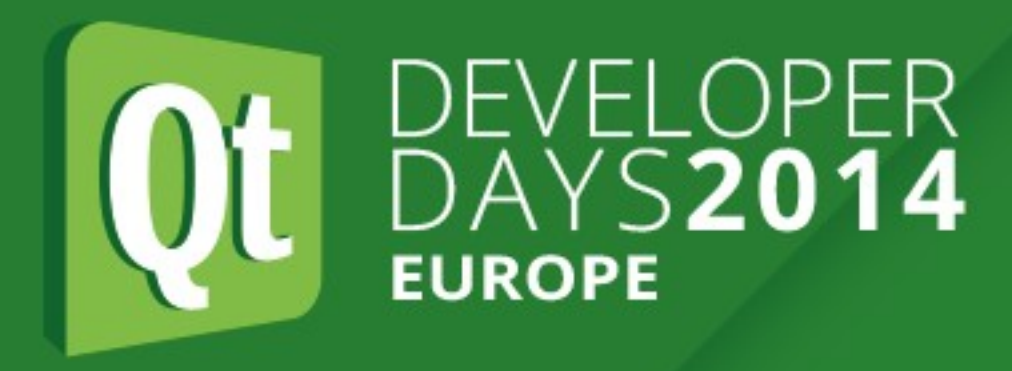

- Returning values:
	- Known type: \*reinterpret\_cast<T\*>(argv[0]) = value
	-
- Receiving values:
	- Known type: \*reinterpret\_cast<T\*>(argv[0])
	- QVariant: QVariant(typeid, argv[0])
- Special case: QVariant
	- argv[0] points to QVariant directly in this case

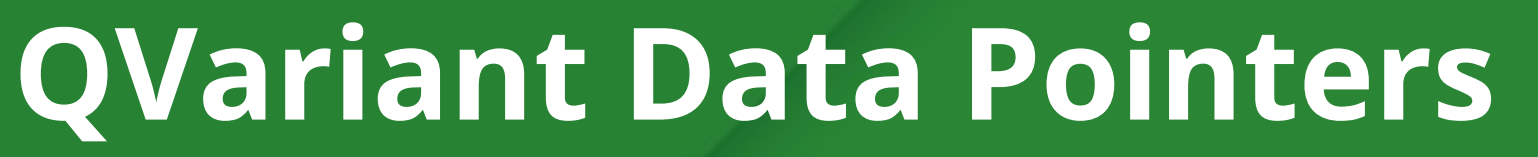

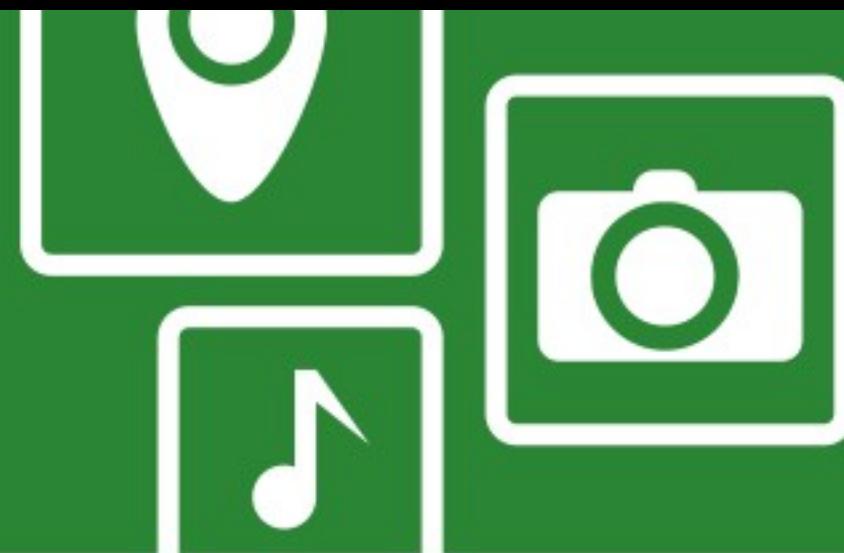

# • QVariant: QMetaType::construct(typeid, argv[0], value.data())

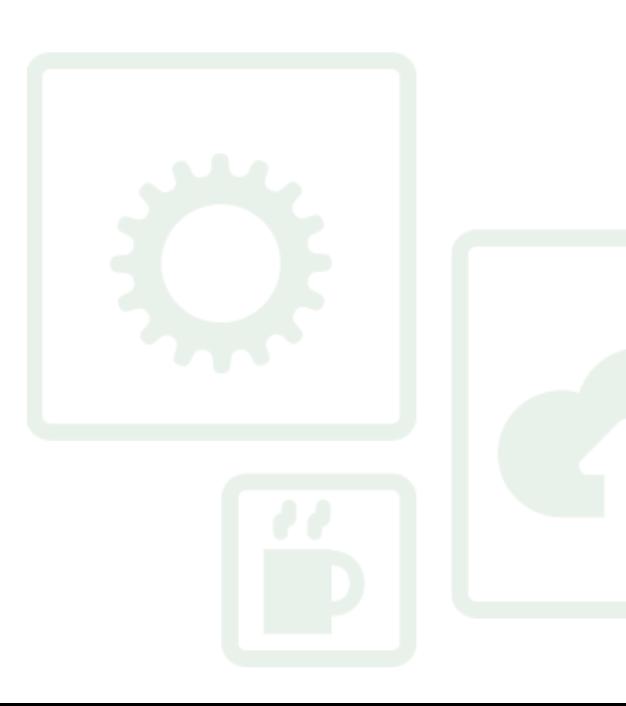

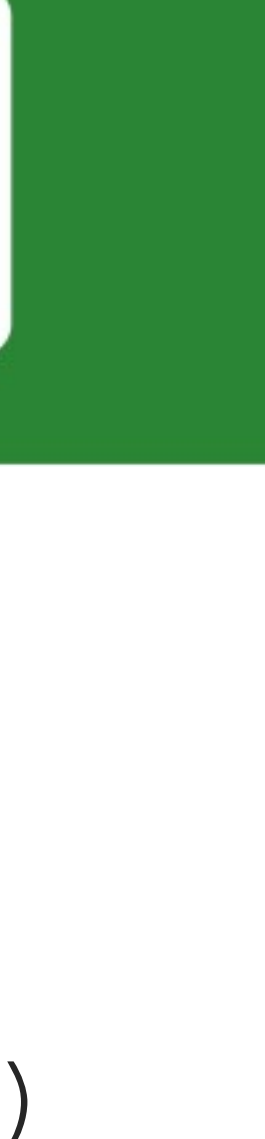

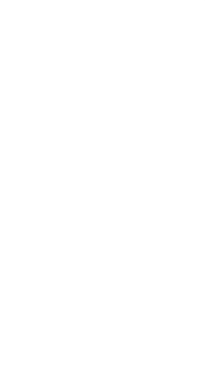

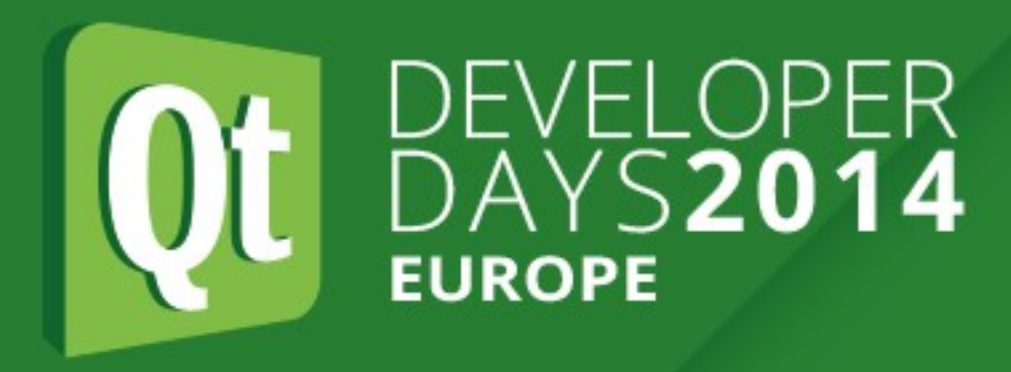

- Method index: same as for properties
	-
	- if smaller than method count: handle it ourselves and return -1 • otherwise: subtract method count and let base class handle it
- Arguments:
	- argv[0]: return value
	- argv[i]: i-th argument
	- QMetaType::create/destroy can be handy to manage copies

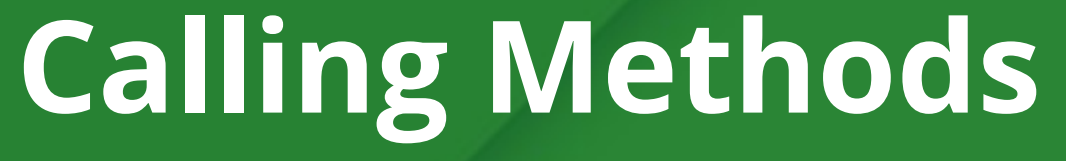

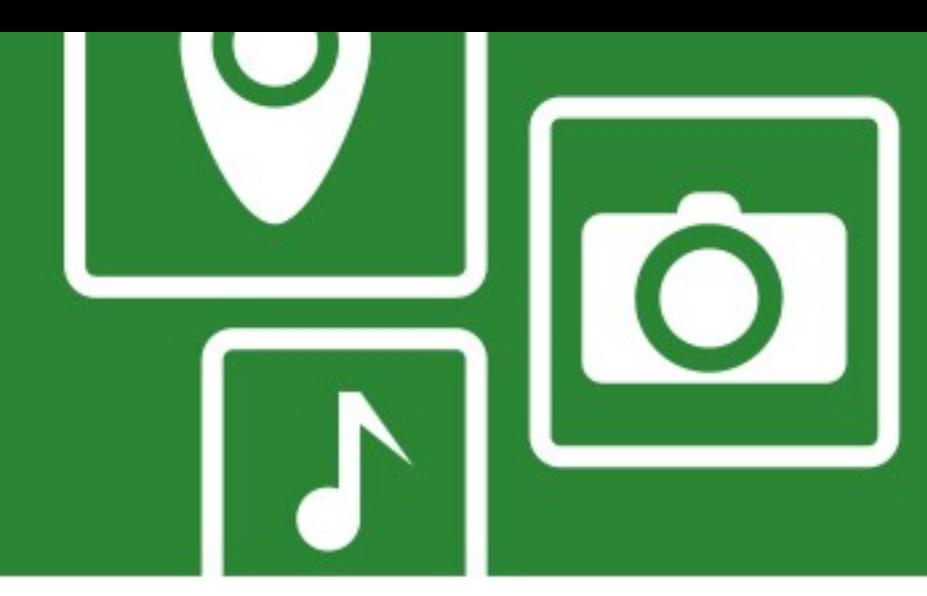

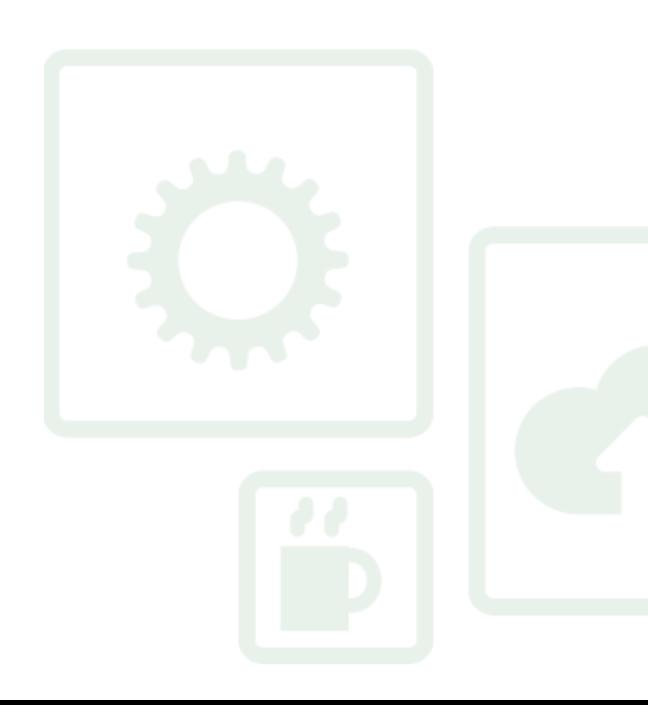

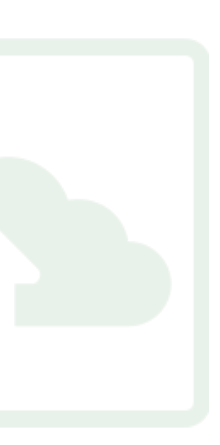

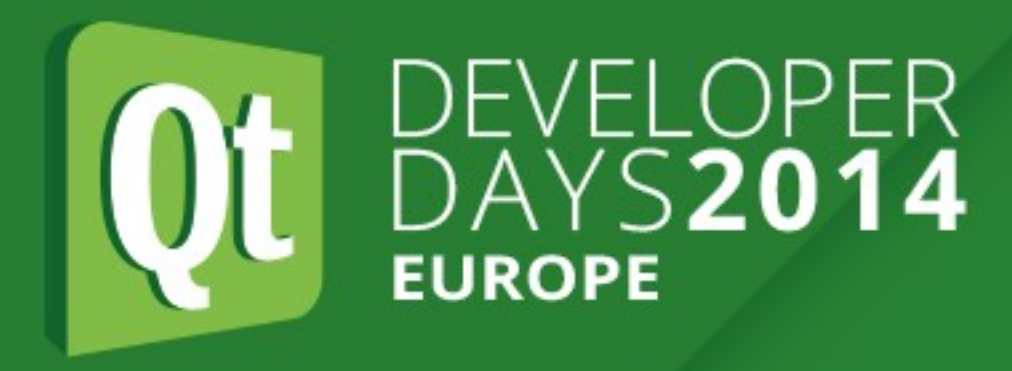

- Common task: turn void\*\* arguments into a QVariantList • Never store argy itself, most likely invalid after you return!
	-
- For each argument:
	- Determine its type id
		- Your meta object should have that
		-
		-
	- Create a copy in a QVariant: QVariant (typeid, argv[i])

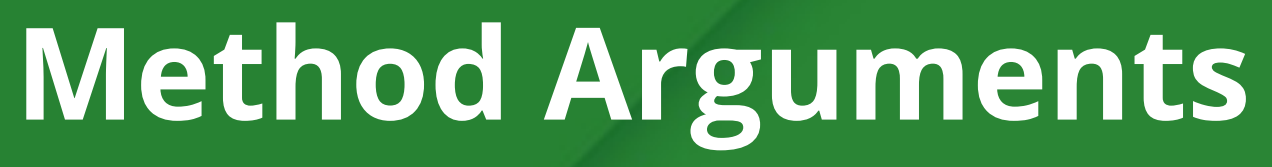

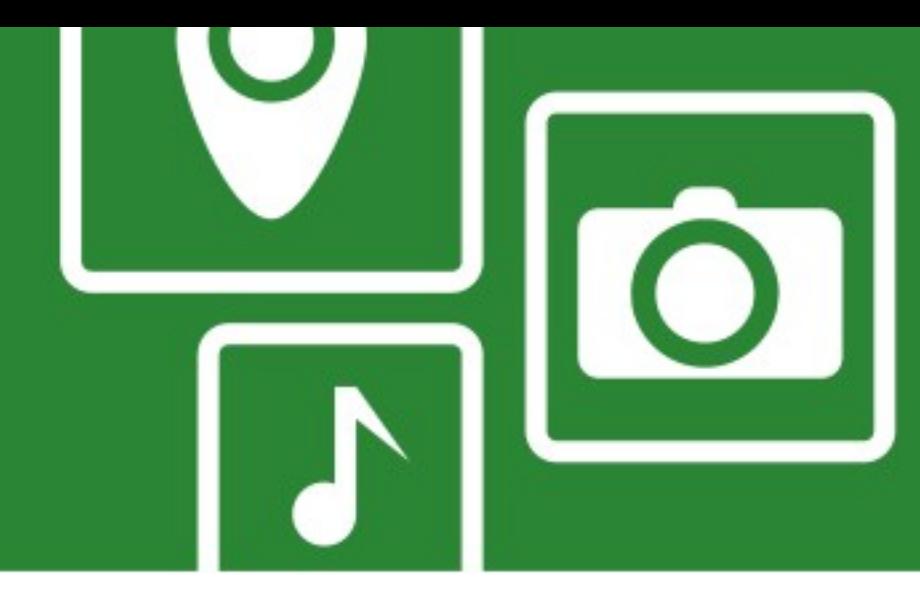

• QMetaType::type() is useful if type is only available as a string • Alternative for incoming signals: sender() + senderSignalIndex()

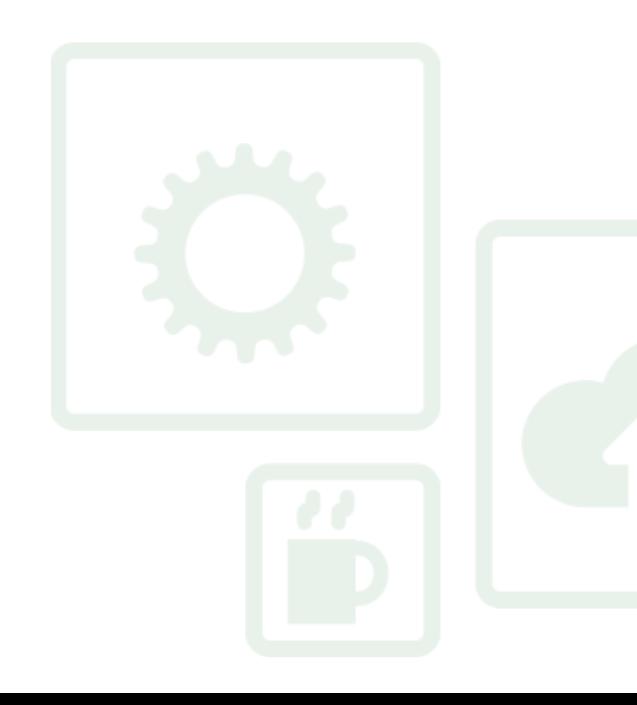

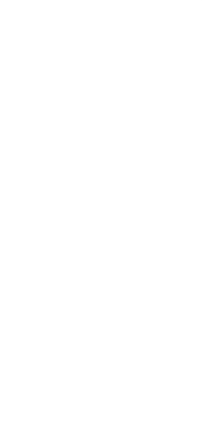

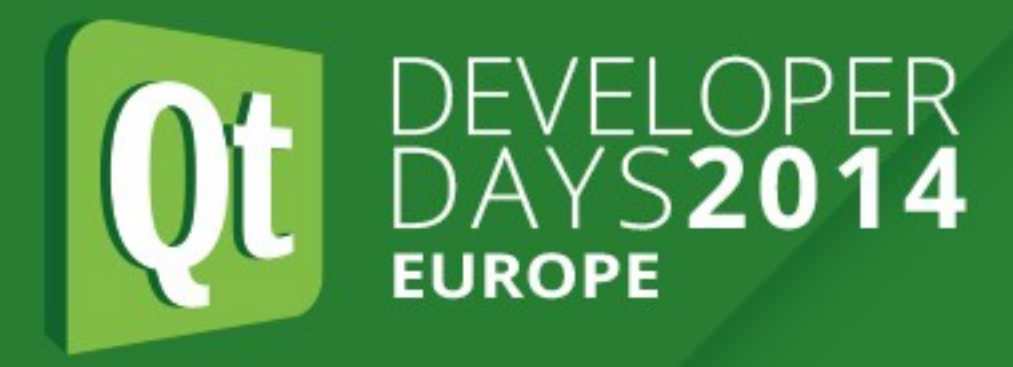

# **Emitting Signals**

- Usual moc-generated signal stubs don't exist
- Connections to signals can nevertheless be established
- Use QMetaObject::activate() to call all connected slots

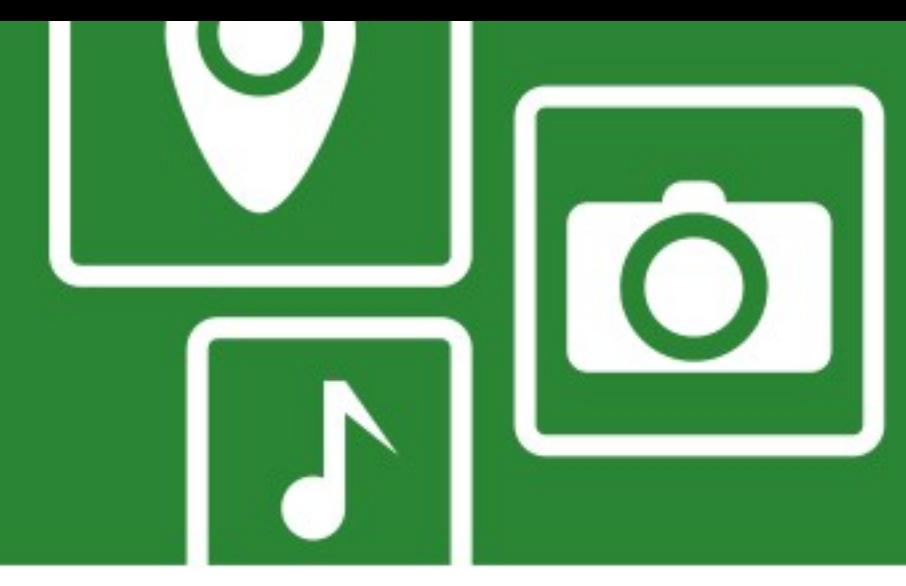

QMetaObject::activate(this, metaObject(), id, argv);

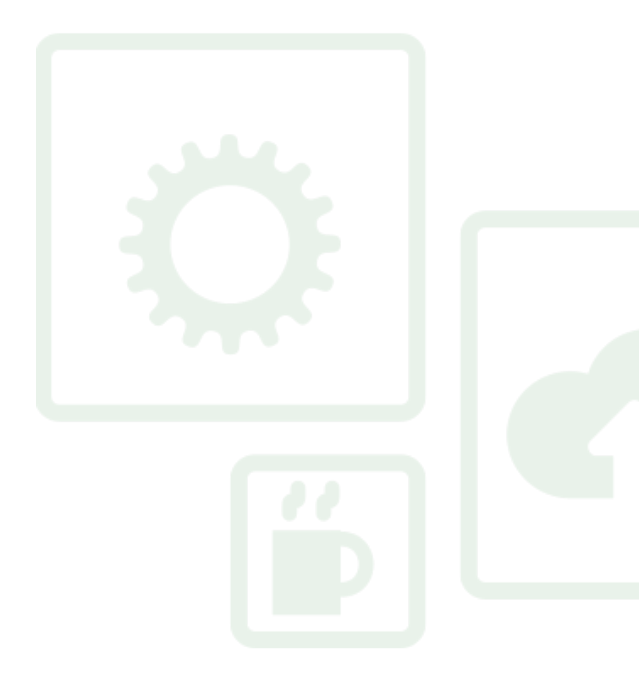

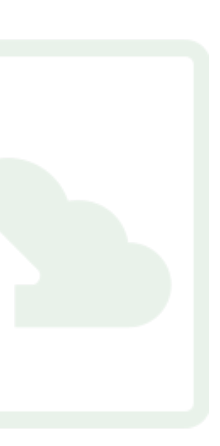

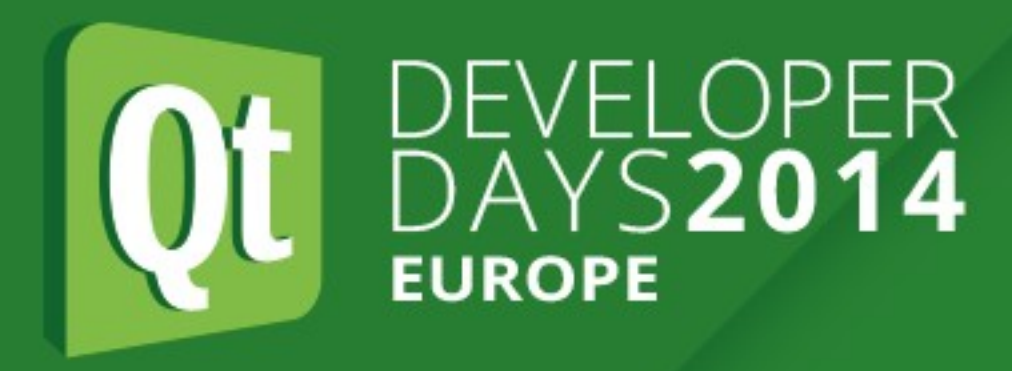

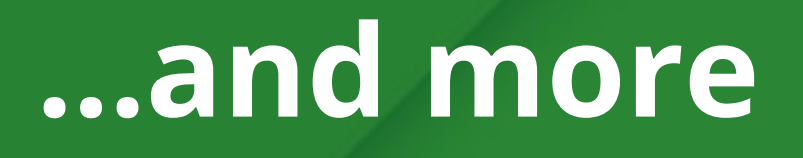

- - Reset property
	- Query property details
	- Object constructions
	- Meta type registration
	- Find method index for a function pointer (for static connects)

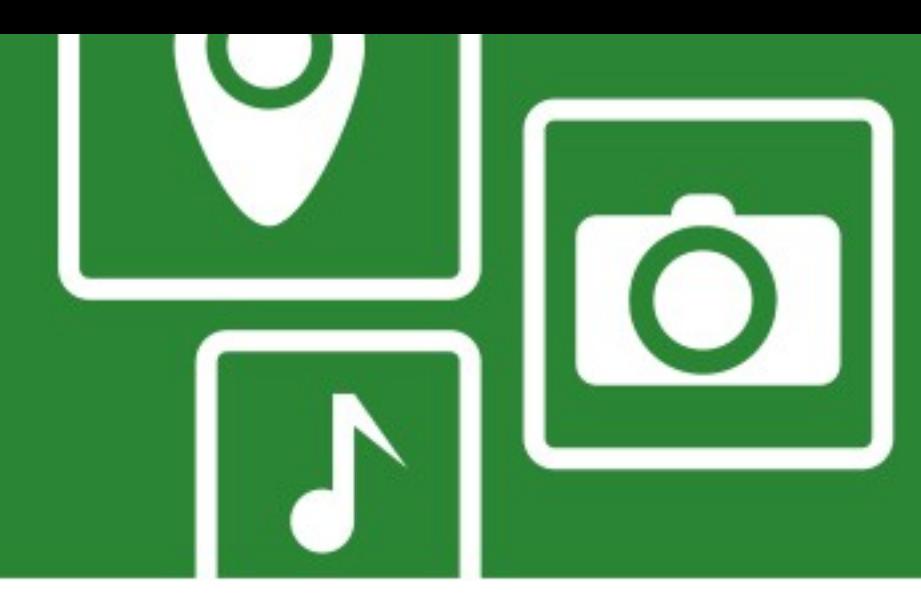

### • We only covered the bare minimum, also available when needed:

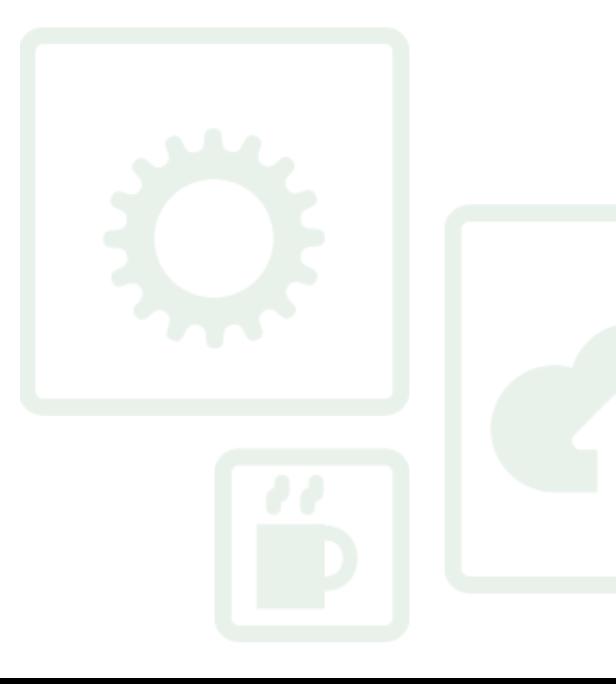

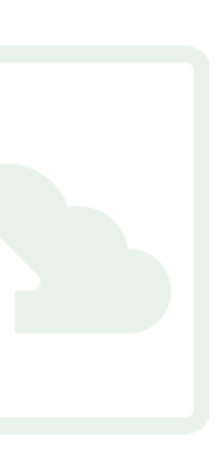

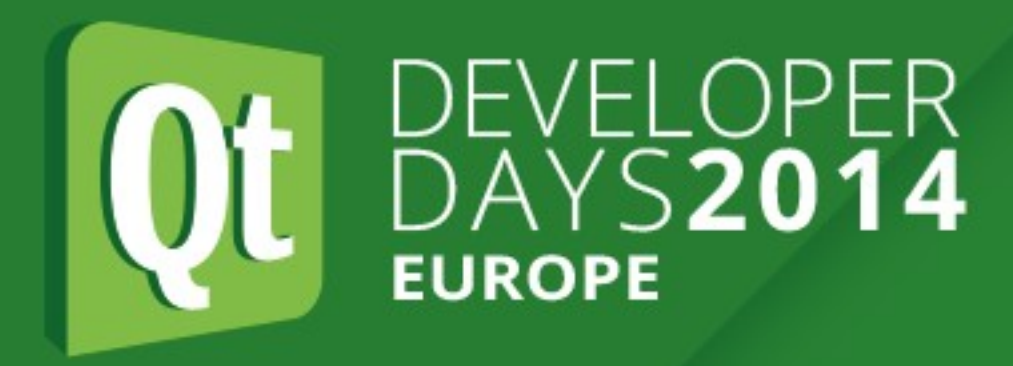

# **Using a dynamic object**

- C++: generic QObject API
	- property() / setProperty()
	- string-based connect()
	- invokeMethod()
- QML: no difference to static objects!

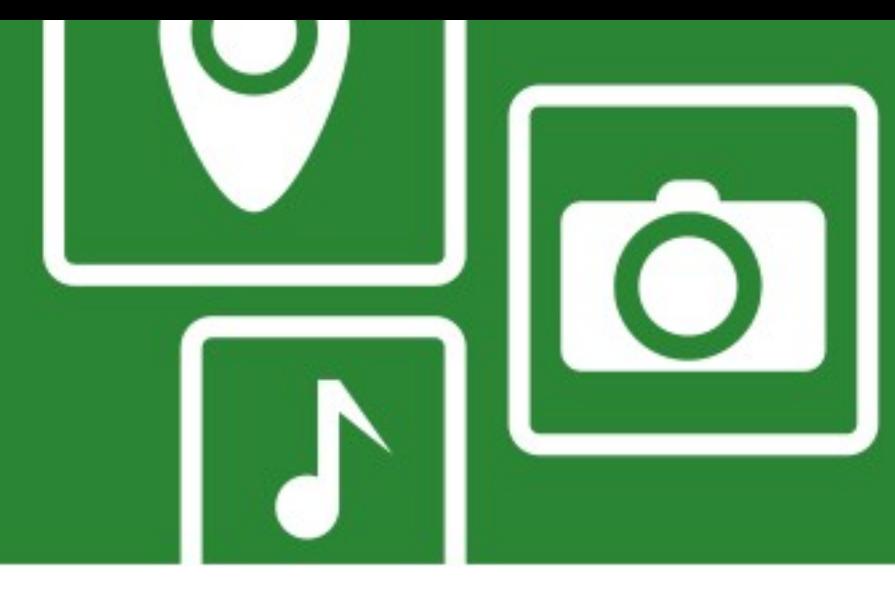

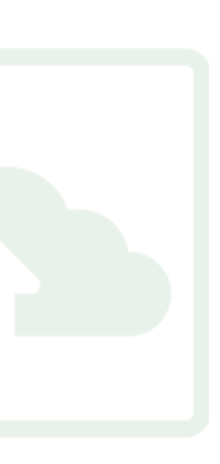

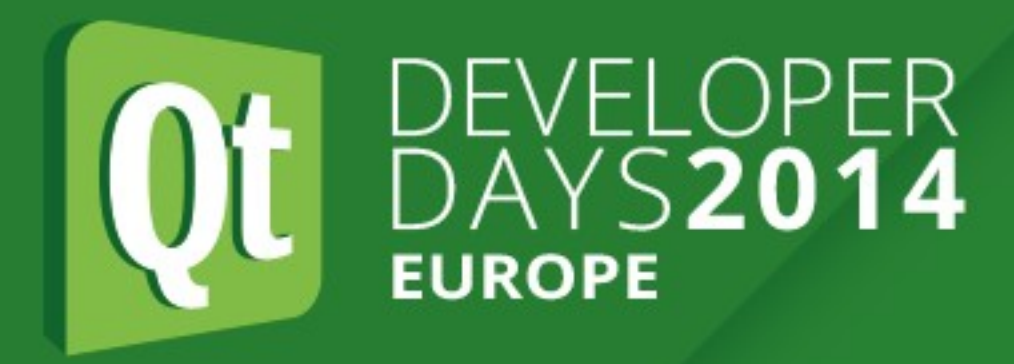

- Problem: slot signature only known at connect()-time
	- QSignalSpy generic interception of signal arguments
	- create a more powerful signal mapper
	- …
- Approach:
	- only override qt\_metacall()
	-
	- introspect sender object

### **Do we really need the meta object?**

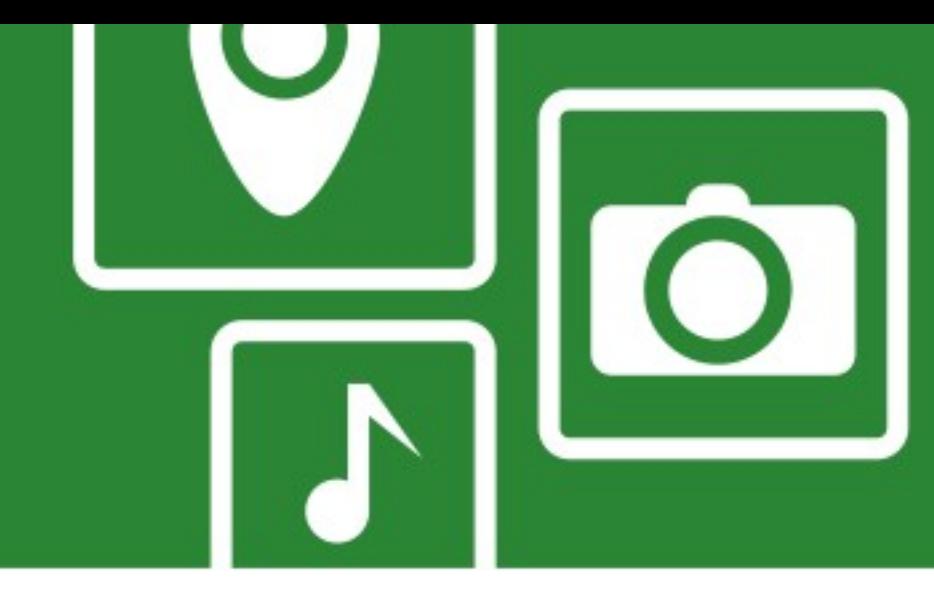

### • use index-based QMetaObject::connect(), doesn't verify slot existence!

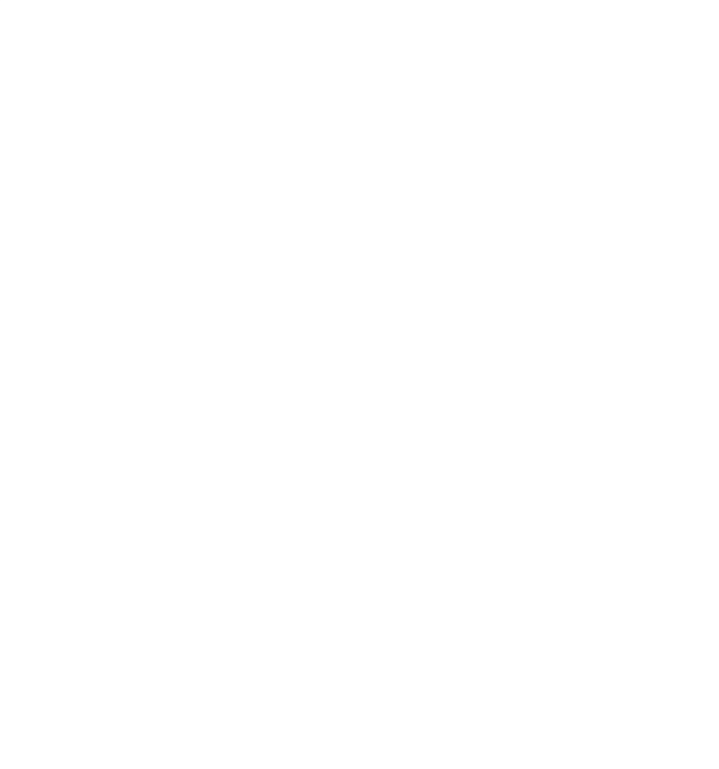

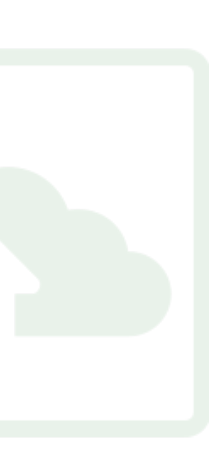

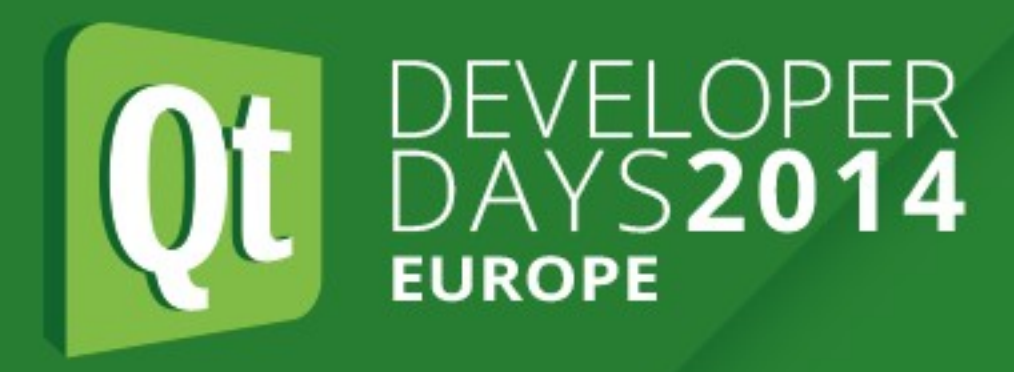

- Much of this is used in moc-generated code, thus effectively part of the ABI guarantee
- Meta objects have a revision number for backward compatibility • If really needed, copy QMetaObjectBuilder
- - Use lowest Qt version you want to support

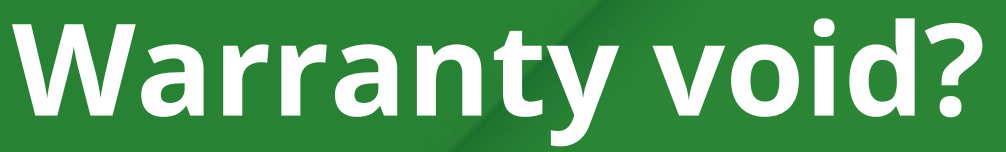

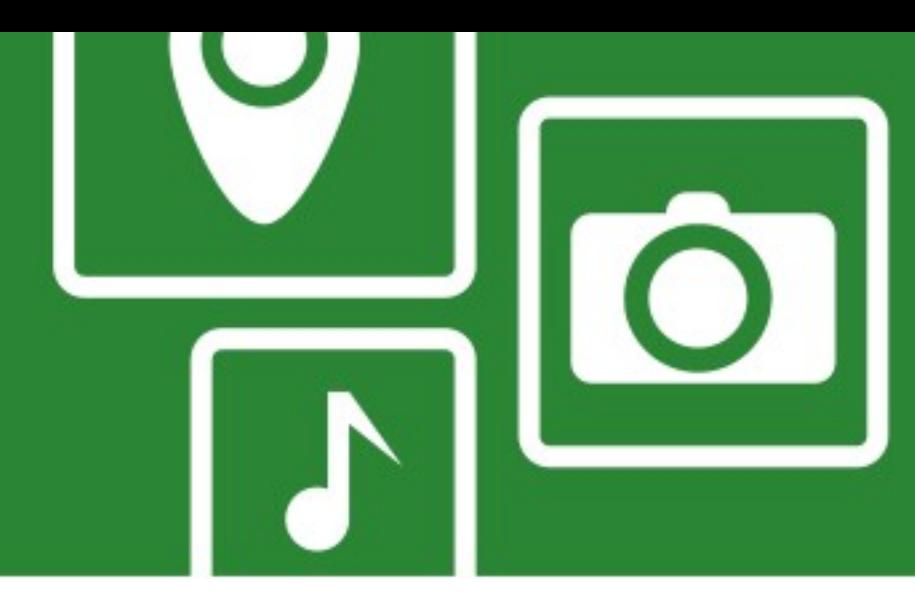

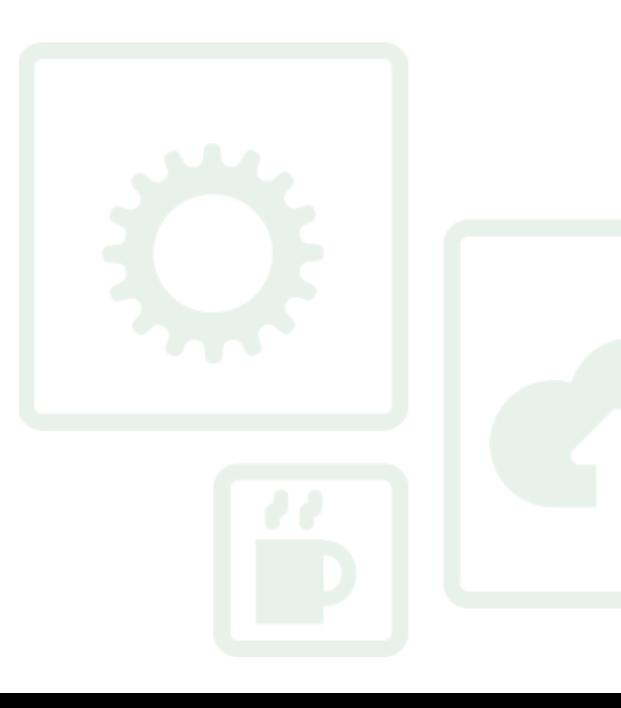

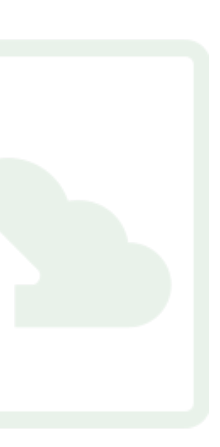

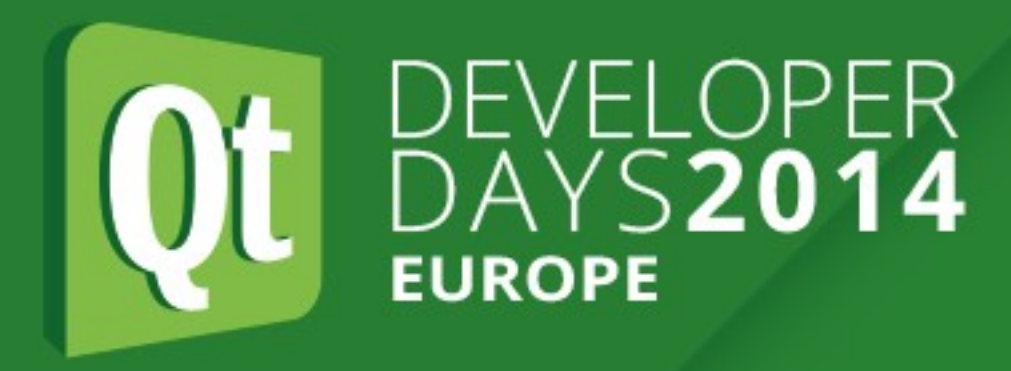

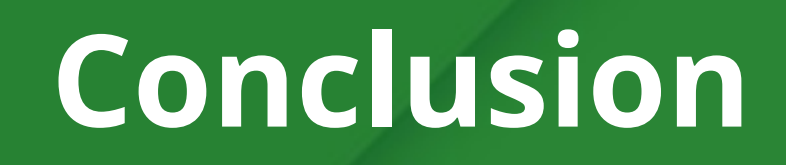

- QObjects are even more powerful than what's in the docs
- Useful for:
	- Bindings to dynamic languages
	- Nice scripting APIs
	- QML-based DSLs
	- Integrating IPC
	- Generic signal interception

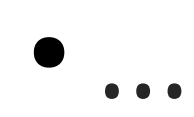

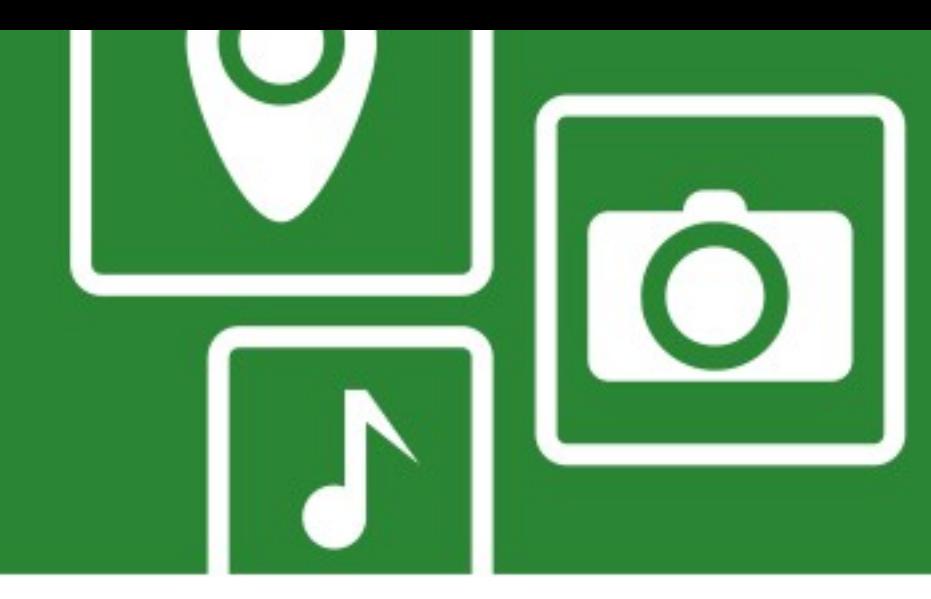

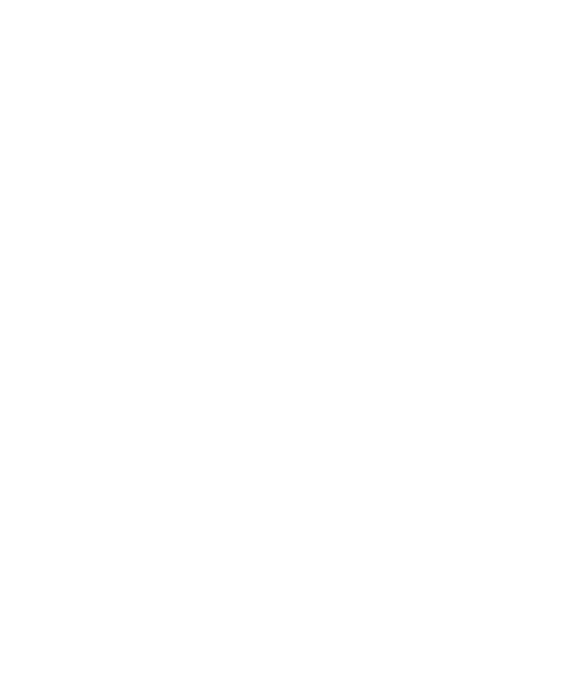

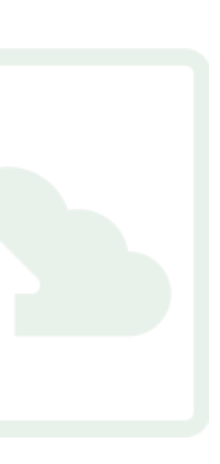

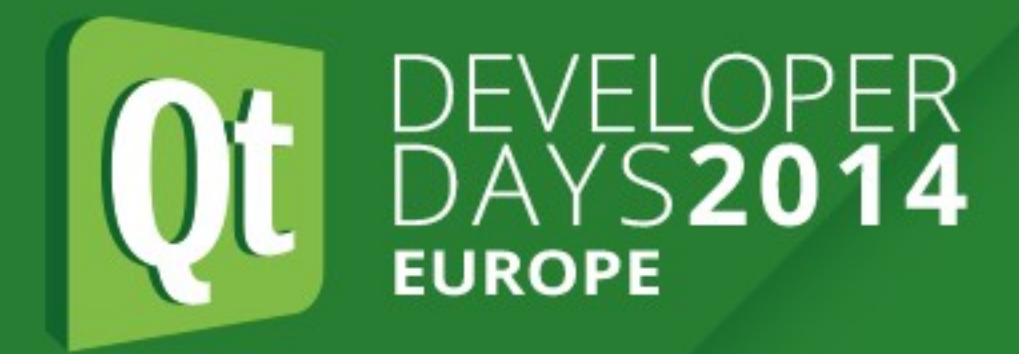

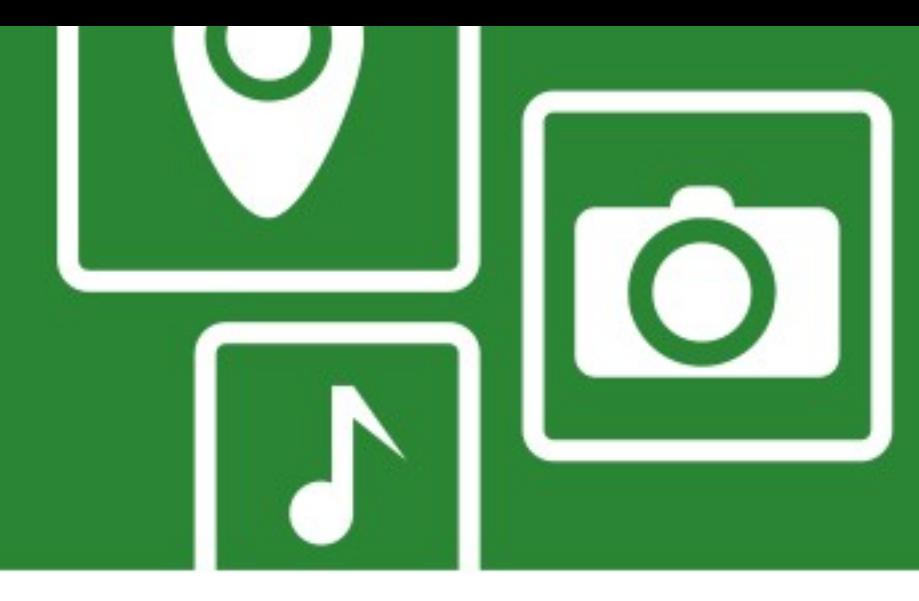

# Questions?

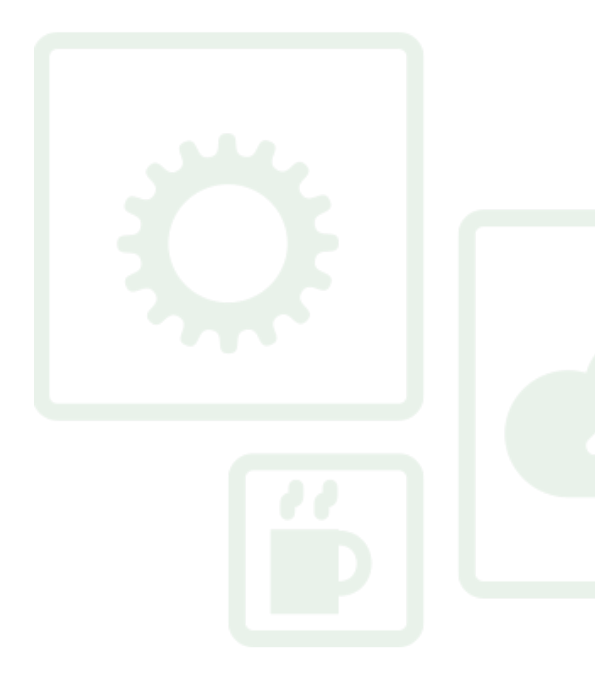

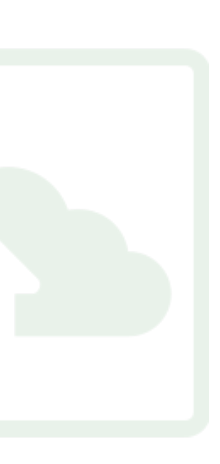